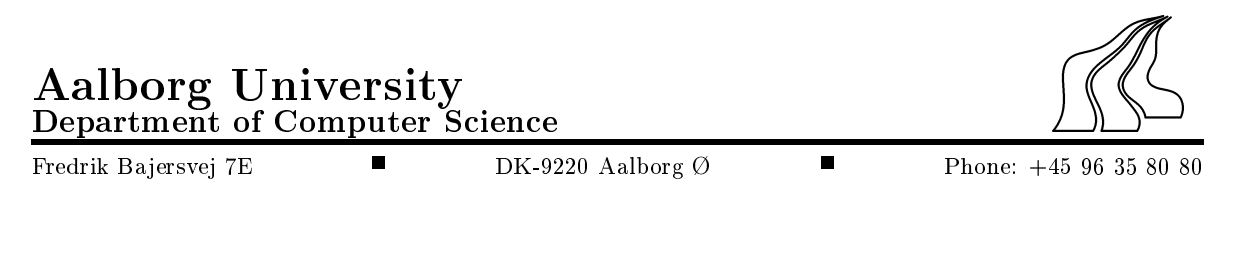

Title: Building a Temporal Cartridge for Oracle8i

Period: period('01-02-2000', '12-06-2000');

Abstract:

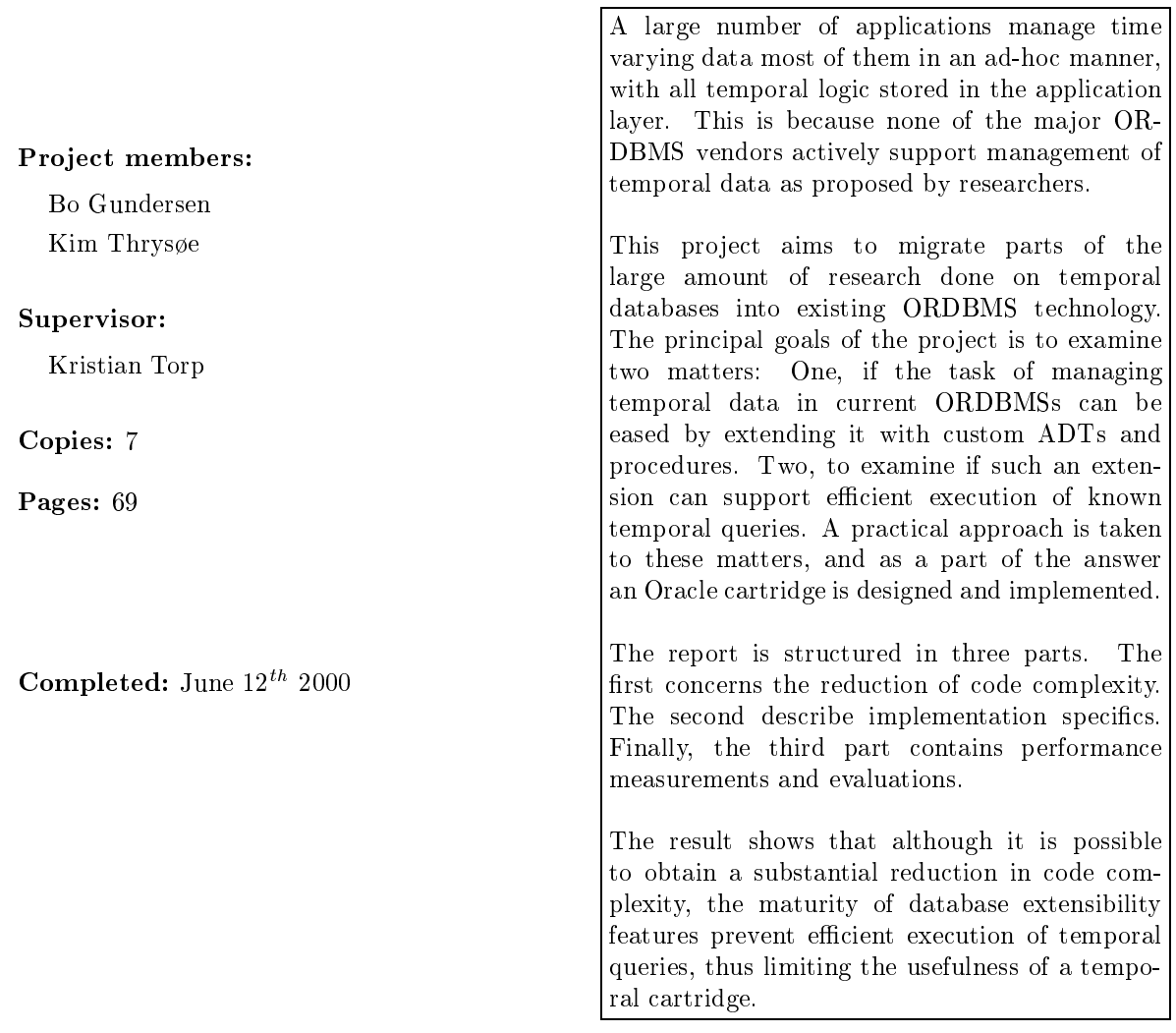

Copyright  $\odot$  2000, Department of Computer Science, AAU.

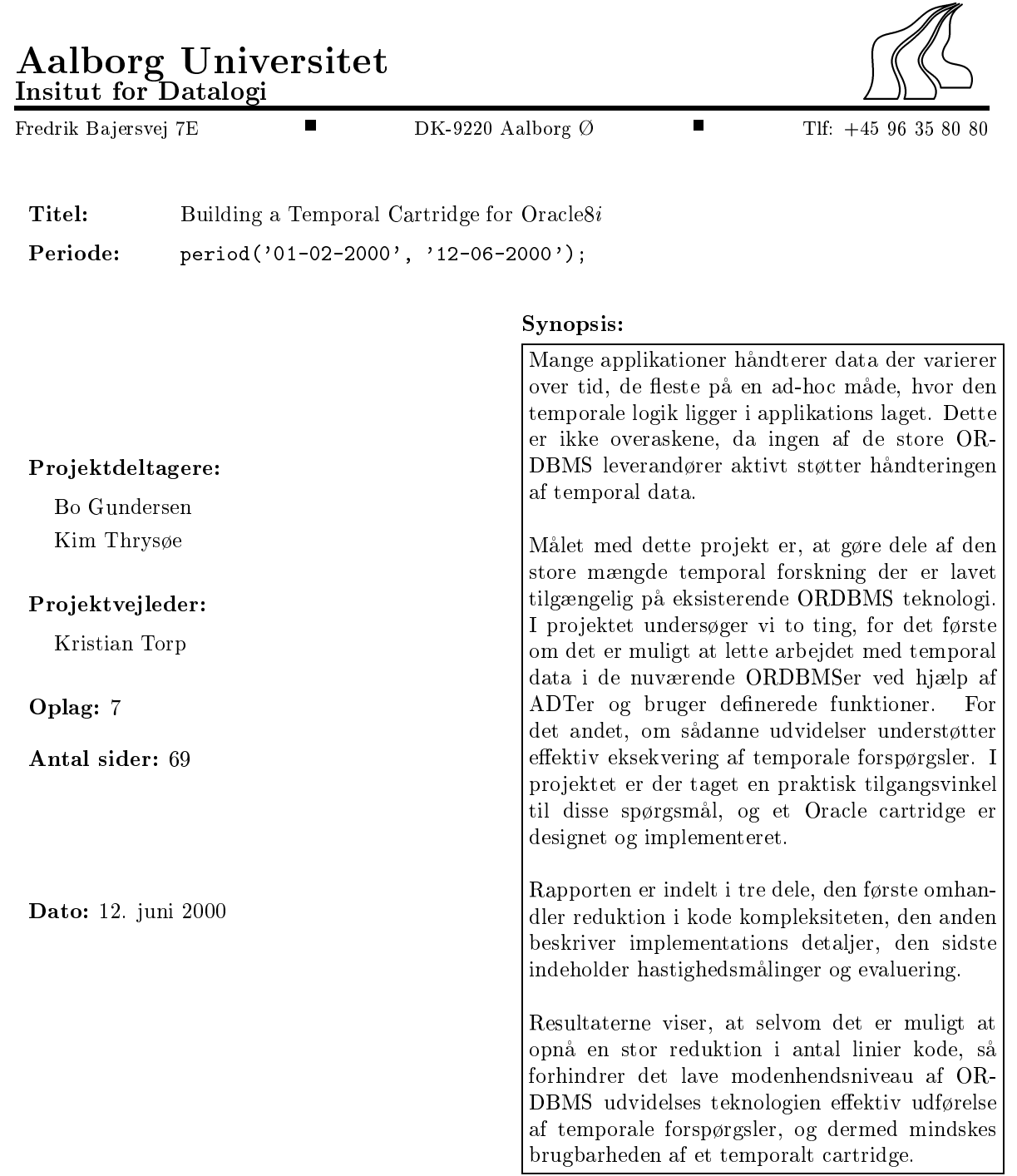

Copyright 2000, Institut for Datalogi, AAU.

### Preface Prefa
e

This report is the outcome of a master thesis project carried out at the Department of Computer S
ien
e at Aalborg University, Aalborg, Denmark.

The thematic frame for the thesis project is *database systems*. Within this frame, it is chosen to take a practical approach to the integration of support for time-varying data in existing database management systems.

The report is organized as follows. Chapter 1 contains an introduction to the initial problem of the project along with a definition of goals and requirements for the project. Chapter 1 also relates the work of developing a temporal cartridge to other topics from the temporal research community. Chapter 2 ontains a dis
ussion of how to redu
e the expressional omplexity of temporal queries. The chapter presents two example databases and identifies a number of interesting temporal query types, each of which are expressed for both example databases. The difference in query code complexity in the two databases is finally shown. Chapter 3 discusses concrete implementation considerations in relation to the extensibility features of the Oracle object-relational database. Chapter 4 presents the results of a performan
e test arried out for a subset of the features designed for the temporal cartridge. The test includes methods for indexing periods and the execution of the identified temporal query types. Finally, Chapter 5 on
ludes on the feasibility of designing a temporal artridge. This evaluation is based on the goals and requirements defined in Chapter 1.

Aalborg, June 12th, 2000

Bo Gundersen Kim Thrys $\emptyset$ e

# Content in the content of the content of the content of the content of the content of the content of the content of the content of the content of the content of the content of the content of the content of the content of t

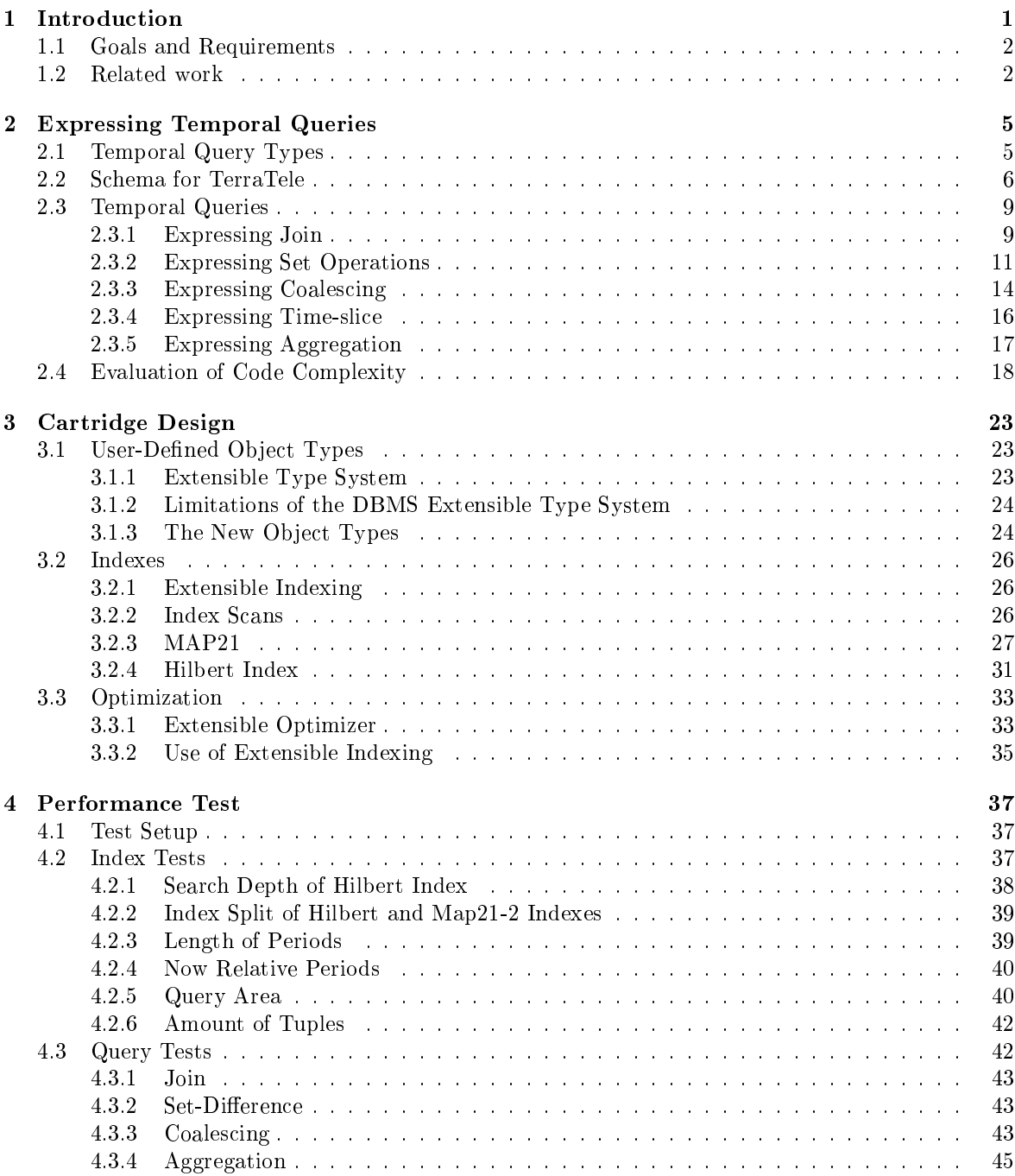

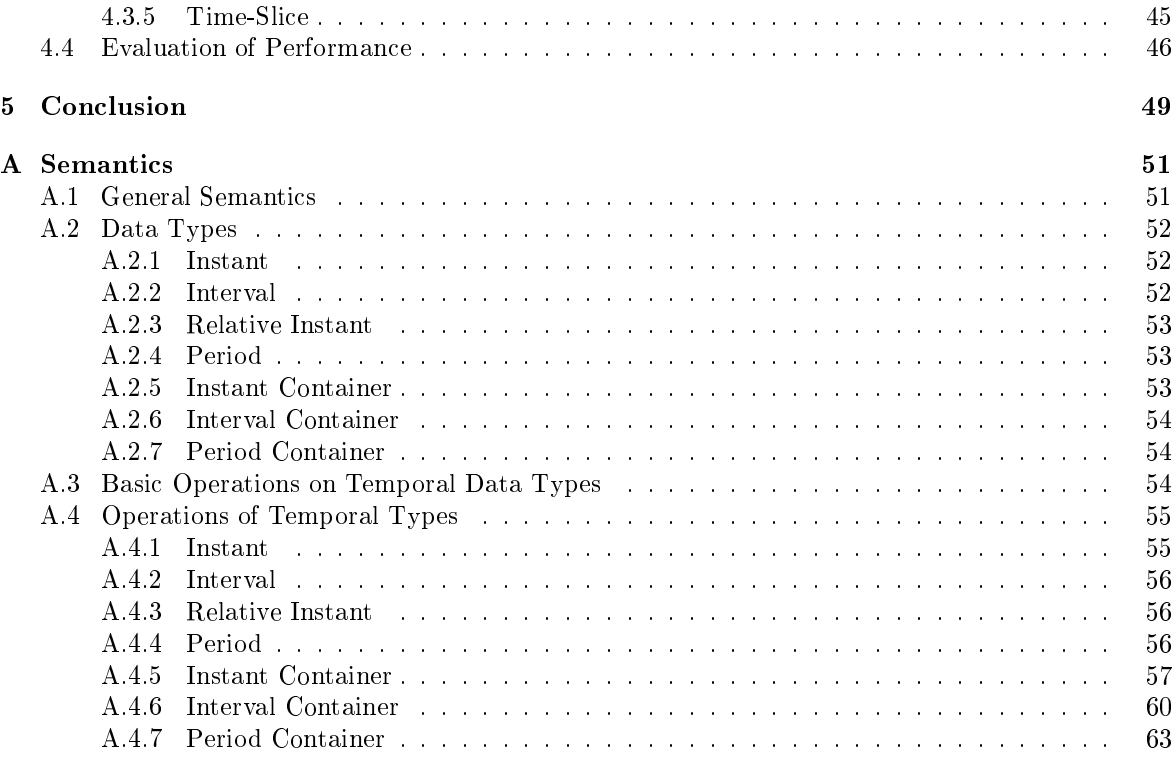

# Chapter 1

# Introduction

A large number of applications manage time-varying data. Often these applications do not take advantage of the large amount of research done in the area of temporal databases [RP92, WJW98]. Applications such as portfolio-management, financial applications, personnel administration and scheduling, e.g., travel booking, are prime examples of applications managing time-varying data  $[Sno00]$ .

By definition databases store facts about a modeled world. Research suggests that two main time dimensions can be associated with these facts [Sno00, Jen99]: valid time and transaction time. The Valid time may span the past, present, and future and by definition all facts have a valid time, whereas it is not ne
essary that this valid time is re
orded in the database. The database may have several valid times recorded for each fact. Transaction time records when the fact is current in the database. Transa
tion time annot span into the future and may be interpreted as a subset of the valid time dimension. A database that records both valid time and transaction time is called bi-temporal [Je98]. A user-defined time dimension has also been suggested which has no known semantics to the database. Valid time is the most general time dimension in temporal databases and is the fo
us in this paper. This focus is based on the fact that ideas from valid-time support can be used to handle transaction time, user-defined time, and bi-temporal timestamped data.

In addition to fixed valid-time periods, it is also possible to specify growing periods. These are called now-relative periods, because their end time is the special temporal value now, now is not bound to a specific time value until it is accessed, where it evaluates to the time at that moment. A fixed period is for example  $\text{``05-05-2000 - 05-06-2000''}$  and a now relative one is  $\text{``05-05-2000 - } now.$ " These periods will be equal when evaluated on June 5th, 2000.

Without temporal support from the DBMS, developers of temporal applications must express temporal queries in standard non-temporal query languages. This results in two problems, namely that of ode which is  $(1)$  hard to understand by developers  $[Sn000]$ , and  $(2)$  complex to execute by the DBMS [BSS97, TGJ99, MLI99]. As an example, a conventional join query can be written in three to four lines of SQL92, whereas a temporal join query may require as much as ten times as many lines of  $SQL92$  [ $Sno00$ ].

Although it must be expe
ted that the work of the temporal database resear
h ommunity is gaining the interest of ommer
ial database management system (DBMS) and database appli
ation vendors, the research results has not yet been integrated into any commercial products. If the research in temporal databases is to gain general public and commercial acceptance, it has to be available for use with the major object-relational DBMSs (ORDBMS). The ongoing work to include SQL/Temporal [Mel96] into the coming  $SQL:1999$  standard is an effort to make it so [ME00].

In the light of the problem of transferring temporal support to DBMSs, we define a number of requirements and goals for the project. These requirements are the subject of the following section.

### 1.1 Goals and Requirements

The overall goals with and s
ope of the present work is as follows.

- GOAL1: Examine the possibilities of easing the task of managing now-relative valid-time data in ommer
ial ORDBMSs
- GOAL2: Provide a framework in the form of an extensibility module for efficient execution of temporal statements.

The fact that most temporal research is related to relational data models and the widespread use of ORDBMSs in the industry is the reason that we focus on technologies and concepts that can be readily implemented on these platforms. Technologies include extensibility technologies such as the cartridge concept used by Oracle [RRM99], and the DataBlade concept used by Informix [DLM97].

Having defined the goals we now list five requirements for the temporal framework.

- REQ1: Existing commercially available technology. The framework should use proven technologies, accepted by the industry, application developers, and major ORDBMS vendors.
- REQ2: Simple code. The framework must make it easy to express temporal queries, in the fact that the number of lines of source code necessary and the complexity of it is reduced, compared to SQL92.
- REQ3: Fast execution. Temporal queries that are expressed using the constructs of this work should exe
ute at least as fast as temporal SQL92 based queries.
- REQ4: Structural platform independence. The major components from which the frame-work is build, should be portable to ma jor ORDBMSs.
- REQ5: Horizontal support. The functionality of the system developed should cover a wide spectrum of temporal on
epts and be generally useful.

REQ1 ensures that the framework can be used by developers with out much change. REQ2 ensures that the code written using augmented  $SQL$  is less complex that the code written in  $SQL92$ . REQ3 ensures that the performance of the augmented SQL should be at least as fast as the SQL92 code. REQ4 ensures that although the implementation is done in the Ora
le ORDBMS, the design is portable to other ORDBMSs. REQ5 ensures that the framework developed an be used to express a broad range of temporal queries.

Because of REQ4, REQ5, and REQ1, Oracle's cartridge technology is chosen as the basis for implementing the framework.

# 1.2 Related work

When adding temporal support to any system, four different approaches can be taken [Böh95]. Each of these approa
hes has its advantages and disadvantages. The approa
hes are as follows.

1. Appli
ation. In the appli
ation approa
h, the appli
ation itself has the responsibility of handling the temporal semantics. This is done on top of a conventional DBMS  $[Sno00]$ .

<sup>&</sup>lt;sup>1</sup>Augmented SQL is ORDBMS vendor specific SQL implementations containing object relational constructs referencing the functionality of the temporal cartridge developed in this project.

- 2. Layer. In the layered approa
h, systems implement a layer between the appli
ation and the DBMS. The layer translates from a temporal query language such as TSQL2 [Sno95] to standard SQL. This approach is described in [TJS98].
- 3. ORDBMS. It is also possible to embed some temporal extensions in an ORDBMS, using extensibility interfa
es. Not mu
h resear
h has been done in this area, but a on
rete example of a project that uses the embedding approach is TIP [YWY99], a temporal object-model for Informix. This is also the approach taken in this project.
- 4. Core. An approa
h is to implement the handling of temporal semanti
s in the ore of the DBMS. In this approach applications use a temporal query language to query the database directly. This is the approach taken in some versions of the Postgres DBMS [RS87].

Various books [Sno95, Sno00, Jen99] and articles [BBS98, DSJ93, DS91] cover the semantics of temporal data. Query languages have been suggested [BSS97, YC91, Sno95, BJ96] including initiatives to add temporal support to the  $SQL:1999$  standard [Mel96, ME00].

Several structures for indexing temporal data has been suggested, including the use of B+-trees [ND98], GR-trees [BSSJ98], MVB trees [dBS96], and R-tree based structures [BJSS98, SN98].

Temporal algorithms include coalescing [BSS97], difference [TGJ99], aggregation [KS95, MLI99], timeslice  $[TJSS8]$ , and join  $[PJ98]$ .

Temporal on
epts have been implemented in various prototype database systems. Tiger [BBM+ 99℄ is an implementation based on the temporal query language ATSQL [BJ96]. TimeDB [BJSS95] is a similar approach, also based on the temporal query language ATSQL. TIP [YWY99] uses a different method, whi
h is very like the one taken in the work of this paper, namely to add temporal data types to an existing ORDBMS using object-relational extensibility features. In such an approach queries are expressed using user-specified operators. This is the subject of the next chapter.

# Chapter 2

# Expressing Temporal Queries

In this section we present a framework that makes temporal queries easier to express. The section is aimed at REQ1 and REQ4, and is structured as follows. First basic temporal query types are identified, then two database designs in a running example from a fictitious tele communication company called TerraTele is introduced. The TerraTele example serves as an illustration in the sections to come. The first database (which we will refer to as *conventional*) is designed with temporal support as described in the literature [Sno00] while the other (called *augmented*) utilizes new temporal data types provided by the temporal cartridge designed in the project.

For each of the temporal query types of interest, we describe the query and point out what for and where the query may be used. Following this simple description more thorough examples of the temporal query, based on the conventional and augmented TerraTele database, is discussed.

At the end of the se
tion we evaluate the improvements possible with the augmented SQL. The evaluation is focused on the reduction in complexity of the queries, and is based on reduction in lines of ode.

The temporal type system later described (Chapter 3) supports now relative data. This is not the case with the SQL92 queries in the following sections, which are expressed to work on non-now-relative data only. The new, augmented queries in this chapter can thus support now-relative data, as this fact does not change the way those queries are expressed.

## 2.1 Temporal Query Types

Temporal queries an be divided into three kinds: Current/time-sli
e queries, sequen
ed queries, and non-sequenced queries [BSS97]. Sequenced queries are the most complex of the three to express [Sno00] and are the subject of this investigation. A sequenced query can be viewed as a conventional query exe
uted sequentially at ea
h of the states of a temporal relation. Non-sequen
ed queries make no use of the fa
t that timestamps asso
iated with data have spe
ial semanti
s. This argues why we are not interested in exploring non-sequen
ed queries.

Each of the relational operators selection, projection, join, difference, union, intersection, and aggregation [See St.] and a temporal temporal relation operators in the species of the species of the species of exists, namely the *coalesce* and the *time-slice* operators [Je98].

Sequenced selection and projection are not considered as they are simple to express in the fact that they are similar to the snapshot ounterparts, ex
ept that they also referen
e the two extra attributes. This leaves us with the *coalescing* and *time-slice* operators and the following sequenced operators to consider in the present work : join, difference, union, intersection, and aggregation.

In order to express examples of these queries we present two example databases.

# 2.2 S
hema for TerraTele

TerraTele is a fictitious tele communication company for which the two databases are designed. The databases cover the same modeled world, namely how persons subscribe to services and place telephone alls. The one database is designed only with data types available in todays RDBMSs. This design is illustrated in the ER diagram in Figure 2.1. The other database is designed using the augmented temporal data types (for an introduction to the new types see Section 3.1.1). The second design is shown in the ER diagram in Figure 2.2.

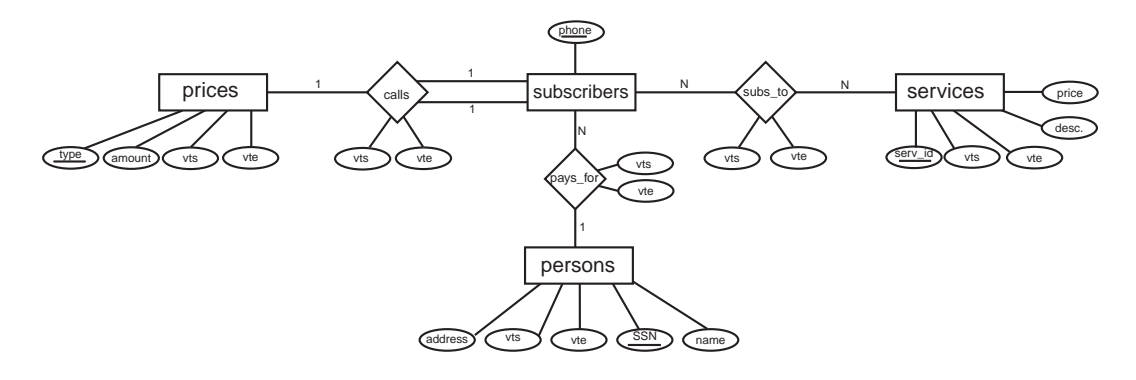

Figure 2.1: ER Diagram Showing the Conventional TerraTele Database Design

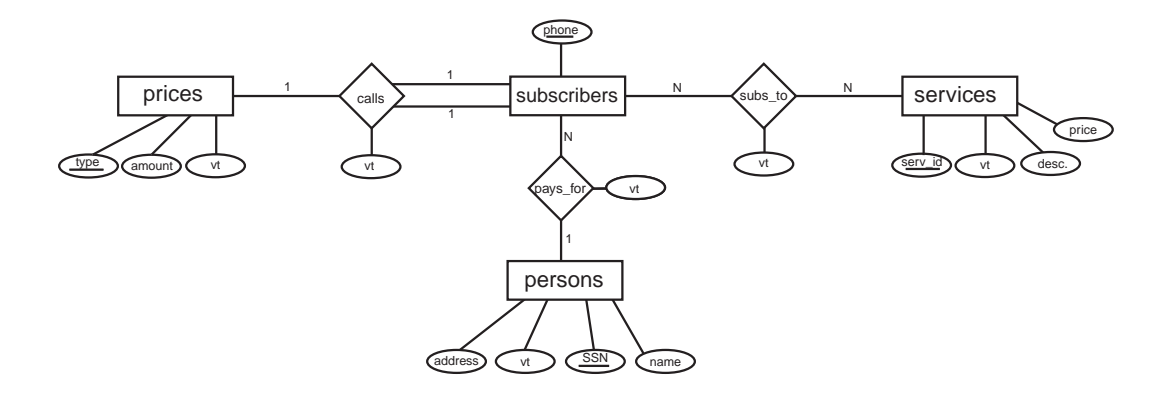

Figure 2.2: ER Diagram Showing the TerraTele Database Design Using Augmented Data Types

The temporal ER model shown in Figure 2.2 is not an example of temporal ER modeling, but is an attempt to stay as lose to the onventional ER model as possible, while still optimizing temporal queries. This is done to ensure compatibility with REQ1. For a description of temporal conceptual modeling, see  $[GJ97]$ .

Each entity in both schemas is defined with a primary key, but because the databases contain temporal data, the issue of primary keys are non-trivial. The semantics of the primary keys used are that of temporal primary keys, and is described in [Sno00]. The functionality of temporal primary keys are not implemented.

The onventional TerraTele Database is explained next, followed by a dis
ussion of how the enhan
ed database differs.

### Conventional Database Design

The ER model for the onventional TerraTele database ontains the following four entities

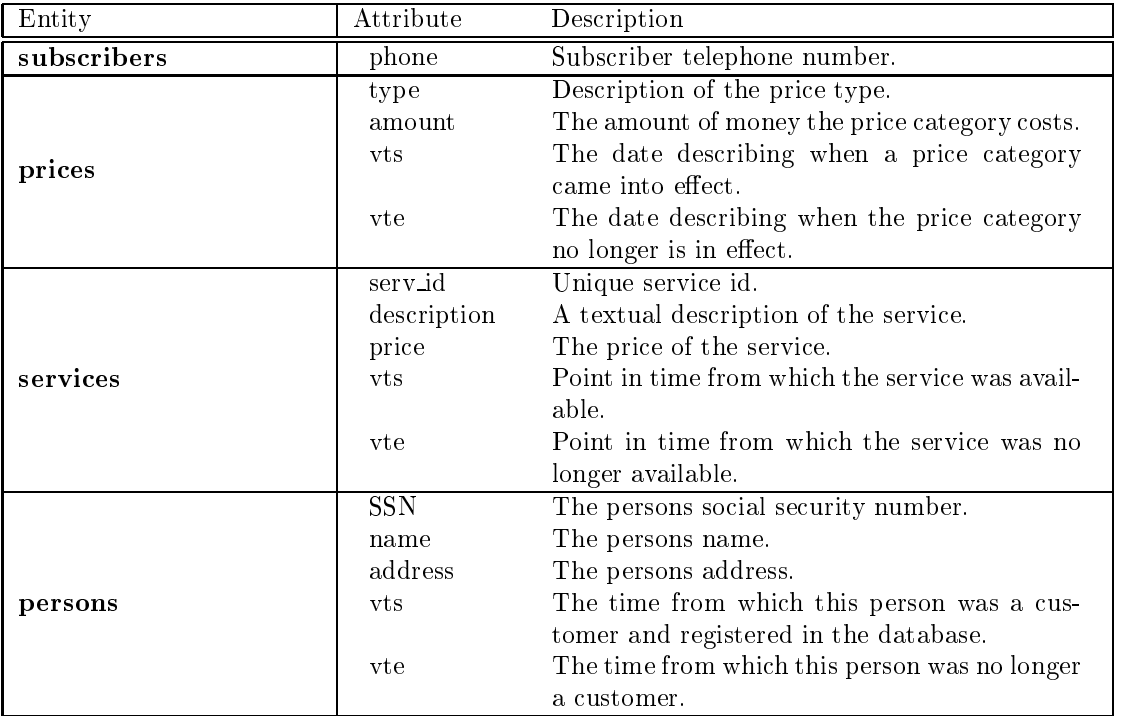

The entities are related by three relationships as follows.

- calls The terteriary calls relationship relates two subscribers and a price with each other to form a telephone call. Each subscriber can be associated with any number of other subscribers and pri
es, but never with more than one at any point in time.
- pays for Pays for relates a subscription to specific persons. At each point in time, each person may appear as several subs
ribers whereas ea
h subs
riber is asso
iated with exa
tly one person.
- subs\_to Subs\_to relates subscribers to the services they subscribe to. A subscriber may subscribe to any number of services and a service can be subscribed by any number of subscribers.

The ER model gives rise to the seven tables listed in the table below.

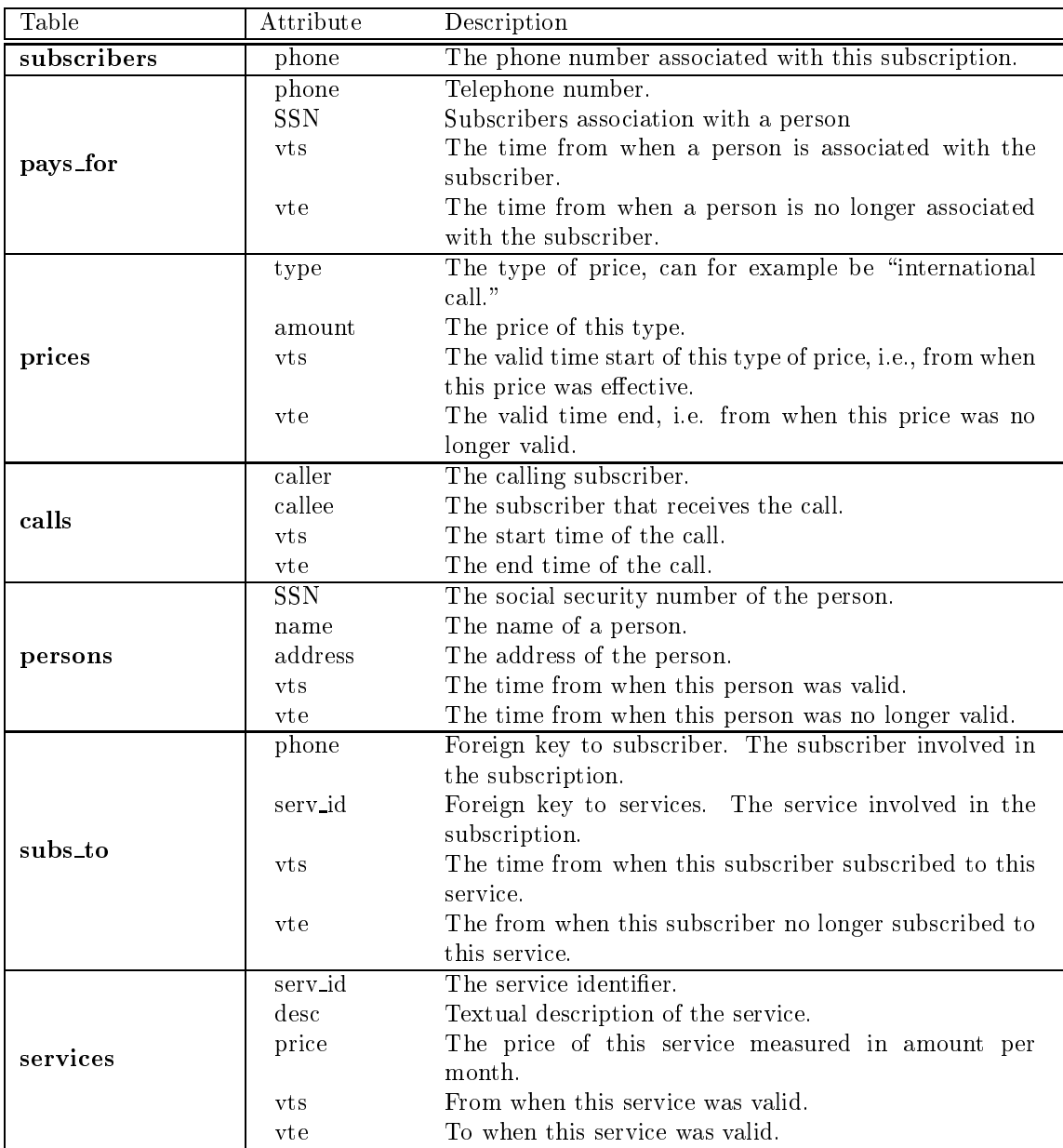

#### Enhan
ed Database Design

The enhanced database differs from the description above, in the fact that the timestamps have been replaced with the data types specified in the present work. The vts and vte timestamps have been changed in this way to Period attributes in the following entities and relationships: prices, persons, services, calls, subs to, and is a. The start and end points can be accessed as  $vt.s$  and  $vt.e.$ 

#### Modification of the Database

When working with temporal data, insert, delete and update operations are performed differently than when working with non-temporal data.

Inserts into a valid-time table can be done in two ways, either the tuple has a specified valid-time or it is assigned a valid time. When inserting tuples with a specified valid-time, it is possible to insert

tuples that was valid in the past, or is valid in the future. The standard valid-time assigned to newly inserted tuples are however from the urrent time till now.

When deleting tuples from a valid-time table, the tuple is not physical deleted. Instead the tuples "valid-time end" is changed from *now*, to the current time.

A temporal update is, mu
h like a non-temporal update, on
eptually a temporal deletion followed by a temporal insertion.

The semantics described above is a simplified version of the temporal semantics described in [BJ97], which cover the modification of temporal data in more detail.

Inserting, updating, and deleting in the augmented database is performed in mu
h the same way as in the onventional temporal database. Instead of updating the individual timestamps, the period object is changed accordingly.

# 2.3 Temporal Queries

This section contains a description of the *join, set, coalescing, time-slice,* and *aggregation* operators.

#### 2.3.1 Expressing Join

A join query ombines information from two or more tables. In relational database design, information is split between tables by the normal forms [SKS97]. When querying the database for information, this distribution of data often results in the fa
t that the data wanted is stored in several tables. Therefore the query has to ombine this information.

Temporal joins have added omplexity ompared to non-temporal joins. In a non-temporal join, tuples from each table is compared only on the join predicate. In valid time temporal joins, they are also ompared on valid time and only tuples with overlapping valid time are added to the result. The valid time of the resulting tuples, is computed as the intersection of the two source tuples. For a formal description of the semantics of temporal joins see [BJ97].

#### SQL92

An example of a valid time temporal join query is written in Code Listing 1. The SQL92 code in Listing 1 returns the price of each call that subscriber  $X$  has made, in the *Period*  $Y$ . It combines information from three tables, namely *subscribers*, *calls* and *prices*.

Expressing a valid time temporal join in standard SQL92, is written as four separate SELECT statements unioned together. The query is split into four parts based on how the valid time of the two source tuples can relate to each other, and therefore what should be the valid time of the resulting tuple. Two such periods can relate to each other in six different ways, two of which are not interesting for join because they do not overlap. Figure 2.3 shows the remaining four ways a call can overlap a price. Lines 1 to 10 of Code Listing 1 matches case 1, lines 11 to 21 matches case 3, lines 22 to 31 matches case 2, and finally lines 33 to 41 matches case 4.

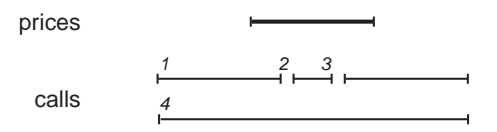

Figure 2.3: How the Valid Time of a Call can Overlap the Valid Time of a Price.

```
<u>- Temporal I - Temporal Join Written in Sold</u>
       \sqrt{\ast} Call left overlaps Prices \sqrt{\ast}\overline{1}2 SELECT s . phone , 
 . 
 a l l e e , ( 
 . VTEp . VTS) p . amount
3 FROM Prices p, Calls c,<br>4 WHERE c.VTS < p.VTS AND
 3 FROM P r i 
 e s p , C a l l s 
 , S u b s 
 r i b e r s s
\texttt{s}   \texttt{C} \cdot \texttt{VTE} > \texttt{p} \cdot \texttt{VTS} AND
6 c. VTE < p. VTE AND<br>
7 c. VTS > = Y. VTS ANDc. VTS >= Y. VTS AND
8 c. VTS \leq Y. VTE AND9 s . phone = X AND
10 c. caller = s. phone
11 UNION ALL
--<br>13 SELECT s. phone, c. callee, (p. VTE-c. VTS)*p. amount
14      FROM Prices p. Calls c. Subscribers s
15 WHERE c.VTS > p.VTS AND
16 c. VTS \langle p. VTE AND
17 
 . VTE > p . VTE AND
18 c. VTS \geq Y. VTS AND
19 
 . VTS <= Y. VTE AND
20 s.phone = X AND
21 c.\overline{c} aller = s.phone<br>22 UNION ALL
       UNION ALL
--<br>24 SELECT s.phone, c.callee, (c.VTE-c.VTS)*p.amount
25        FROM Prices p.  Calls c. Subscribers s
26 WHERE c.VTS > p.VTS AND
27 c VTE \langle p VTE AND
28 c. VTS \geq Y. VTS \text{ AND}29 c. VTS \leq Y. VTE AND30 \quad s. phone = X AND
31 c.caller = s.phone
32 UNION ALL
34 SELECT s. phone, c. callee, (p. VTE-p. VTS) * p. amount
35        FROM Prices p.  Calls c. Subscribers s
36 WHERE c.VTS \langle p.VTS AND
c. VTE > p. VTE AND38 \text{c. VTS} > \text{c. VTS} AND
39 
 . VTS <= Y. VTE AND
40 s. phone = X AND
             c. caller = s. phone
41
```
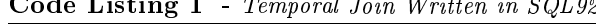

As we can see from Code Listing 1, each of the four parts returns a different valid time. This is so be
ause only the interse
tion of the two tuples serve as the valid time of the result tuple.

#### Augmented SQL

As described the reason for splitting the query into four parts, was to return the intersection of the valid time of the two source tuples. This can be done with the *Intersect* method on the *Period* object. The Intersect methods returns a new Period object, which is the intersection between the two input periods.

Another part of the query is to make sure that we only consider overlapping tuples, this can be done by using the *Overlaps* method as a predicate for the SELECT statement.

By using the *Intersect* and *Overlaps* methods, the join query from Code Listing 1 can be expressed as shown in Code Listing 2

```
Code Listing 2 - Temporal join written in augmented SQL
1 SELECT s.phone, c.callee, c.vt. Intersect (p.vt)*p.amount
2 FROM Subscribers s, Calls c, Prices p
3 WHERE c. vt. Overlaps(p.vt) = 1 AND
4 c.vt. Overlaps (Y) AND
5 \qquad s. \text{ phone} = X \text{ AND}6 \quad c \quad caller = s. phone
```
#### 2.3.2 Expressing Set Operations

Applying set operations (i.e. union, intersection, and difference) on temporal data is different from the ase of non-temporal data. The reason for this is that when expressing the temporal query it must be taken into account, that the valid time of a period must be inspected and most often will be changed for the result. Temporal union can be expressed as a query that either eliminates or retains temporal duplicates [BSS97] in the result. The version where duplicates are retained is trivial, as it is simply expressed in the same way as a snapshot union. Temporal union where dupli
ates are eliminated correspond to coalescing the result of a snapshot union, and is therefore also, by itself. trivial to express in SQL92. The intersection operator may be expressed as either two set differences or as a sequenced equi-join with the equality predicate covering all attributes.

Set difference is conceptually quite simple, but difficult to express. The concept is to subtract periods of tuples with mat
hing expli
it attributes whose periods overlap or are adja
ent. Figure 2.4 illustrates this, by showing one tuple from the *services* table and two tuples from the *subs\_to* table. The bottom line shows the two tuples that result from subtracting the *subs-to* tuples from the *services* table.

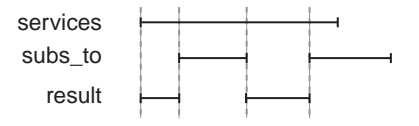

Figure 2.4: Illustration of the Set Difference Operator

Concretely consider the following two examples of the *services* and *subs\_to* tables respectively:

| services       |                    |       |     |     |
|----------------|--------------------|-------|-----|-----|
| serv_id        | desc.              | price | vts | vte |
| <b>MOBILE</b>  | Mobile service     | 10    |     | 12  |
| <b>LONGDIS</b> | Long distance call | 20    |     | 10  |
| <b>LONGDIS</b> | Long distance call | 30    |     | 15  |

In this table we see two services, MOBILE and LONGDIS. MOBILE costs 10 from time 2 to 12, while LONGDIS costs 20 from time 2 to time 10 and then 30 from time 11 to 15. The table is coalesced and therefore has no temporal duplicates.

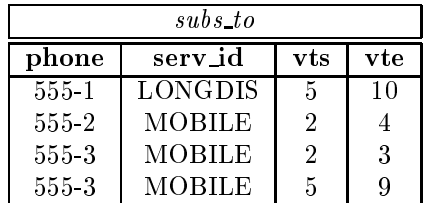

The *subs* to table is also coalesced and contains the mapping from subscribers to services. In this way we can see that 555-1 subscribed to LONGDIS from time 5 to 10. Subscriber 555-2 subscribes to the MOBILE service from time 2 to 4, and the last subscriber, 555-3, subscribes to mobile from 2 to 3 and again from time 5 to 9.

The two tables are not union ompatible, whi
h they have to be in order to use them in relation with the set difference operator. After projecting the tables, the result of performing a set difference operation on the *subs\_to* table and the *services* table yields the following result.

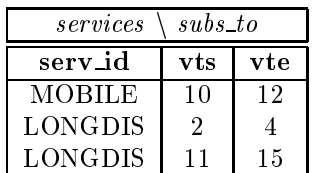

This result means that nobody subs
ribed to the MOBILE servi
e from time 10 to 12. From time 2 to 4 the LONGDIS was not subscribed to which was also the case from time 11 to 15.

For a description of the formal semantics of set difference, union, and intersection see [BJ97].

#### SQL92

Expressing set difference in SQL92 can be written as a four part statement [Sno00], an example of su
h a statement an be seen in Code Listing 3.

The four sub-queries represent the four ways that an output row can be found. The first case, in lines 1 to 7, is where a service is never subscribed to, so the entire period is returned. In the second case, in lines 9 to 18, the service starts to exist before a subscriber begins a subscription, i.e., the subs-to period overlaps the *services* period to the right. The output tuple will in this case have a period that goes from the servi
es period start to the start time of the subs
ription. In the third ase, shown in lines 20 to 29, the subscription was for some reason terminated before the service ceased to exist. The resulting tuple will then go from the subs
ription end time to the servi
e end time. The fourth and last case, shown in lines 31 to 45, handles holes in the subscription period. An example of such a hole, is the se
ond range of the result in Figure 2.4

Code Listing 3 - Set Difference Written in SQL92

```
1 SELECT p1 . serv_id, p1 . desc, p1 . VTS, p1 . VTE
2 FROM services p1
3 WHERE NOT EXISTS ( SELECT *
4 FROM subs_to s3
5 WHERE p1. serv_id = s3. serv_id AND
6 p1. VTS < s3. VTE AND
\overline{7}s3 . VTS \langle p1 . VTE)
8 UNION ALL
9 SELECT p1. serv_id, p1. desc, p1. VTS, s1. VTS
10 FROM services p1, subs_to s1
11 WHERE p1. serv_id = s1. serv_id AND
12 p1 . VTS < s1 . VTS AND
13 s1 . VTS < p1 . VTE AND
14 NOT EXISTS (SELECT *
15 FROM subs_to s3
16 WHERE p1 . serv id = s3 . serv id AND
17 p1. VTS \langle s3. VTE AND
18 s3 VTS < s1 VTS19 UNION ALL
20 SELECT p1 servid, p1 desc, s1 VTE, p1 VTE
21 FROM services p1, subs_to s1
22 WHERE p1. serv id = s1. serv id AND
23 s1 . VTE < p1 . VTE AND
24 p1 . VTS < s1 . VTE AND
25 NOT EXISTS (SELECT *
26 FROM subs_to s3
27 WHERE p1 . s e r v i d = s3 . s e r v i d AND
28 s1 . VTE < s3 . VTE AND
29 s3 . VTS < p1 . VTE)
30 UNION ALL
31 SELECT p1 . serv_id, p1 . desc, s1 . VTE, s2 . VTS
32 FROM services p1, subs_to s1, subs_to s233 WHERE p1. serv_id = s1. serv_id AND
34 s2. servid = s1. servid AND
s2. phone = s1. phone AND
36 s1 . VTE < s2 . VTS AND
37 p1 . VTS < s1 . VTE AND
38 s1 . VTS < p1 . VTE AND
39 p1 . VTS < s2 . VTE AND
40 s2 . VTS < p1 . VTE AND
41 NOT EXISTS ( SELECT 
42 FROM subs_to s3
43 WHERE p1. serv_id = s3. serv_id AND
44 s1 . VTE \langle s3 . VTE AND
45 s3 . VTS < s2 . VTS)
```
#### Augmented SQL

Code Listing 4, shows the query expressed using augmented SQL.

Code Listing 4 - Set Difference Written in Augmented SQL

```
1 SELECT p1 . servid, p1 . desc, create_period (p1 . vt . s, p1 . vt . e)
2 FROM services p1
3 WHERE NOT EXISTS ( SELECT 
4 FROM subs_to s3
5 WHERE p1. serv id = s3. serv id AND
6
                        p1 . vt . overlaps (s3 \cdot vt) = 17 UNION ALL
8 SELECT p1 . serv_id, p1. desc, create_period (p1. vt.s, s1. vt.s)
9 FROM services p1, subs_to s1
10 WHERE p1 \cdot \text{serv_id} = s1 \cdot \text{serv_id} AND
11 s1. vt. StartsInside(p1. vt) = 1 AND
12 NOT EXISTS (SELECT *
13 FROM subs_to s3
14 WHERE p1 . serv_id = s3 . serv_id AND
15 s3. vt. overlaps (create_period (p1. vt. s, s1. vt. s)) = 1)
16 UNION ALL
17 SELECT p1. serv_id, p1. desc, create_period (s1. vt.e, p1. vt.e)
18 FROM services p1, subs_to s1
19 WHERE p1 . serv_id = s1 . serv_id AND
20 s1.vt. EndsIndside (p1. vt) = 1 AND
21 NOT EXISTS (SELECT *
22 FROM subs_to s3
23 WHERE p1. serv id = s3. serv id AND
24s3. v t. overlaps (create-period (s1.vt.e., pe.vt.e)) = 1)25 UNION ALL
26 SELECT p1 serv_id, p1 . desc, create_period (s1 . VTE, s2 . VTS)
27 FROM services p1, subs_to s1, subs_to s2
28 WHERE p1. serv_id = s1. serv_id AND
29 s2. servid = s1. servid AND
s2. phone = s1. phone AND
31 s1 \cdot vt \cdot overlaps(p1 \cdot vt) = 1 AND
32 s2 \cdot vt \cdot overlaps(p1 \cdot vt) = 1 AND
33 s1 \text{ . vt. e} < s2 \text{ . vt. s} AND
34 NOT EXISTS ( SELECT *
35 FROM subs_to s3
36 WHERE p1 servid = s3 servid AND
37
                            s3. vt. overlaps(create-period(s1.vt.e, s2.vt.s)) = 1)
```
The overall structure of the augmented version is the same as the standard SQL92 version. This is because we still have to distinguish between the different ways of overlapping in order to handle the special case of periods being split in two.

The create period method is a function used as a constructor of periods. StartInside and EndInside are fun
tions that spe
ify whether a period in question starts or ends inside another given period. For the semanti
s of these fun
tions see Appendix A.

#### 2.3.3 Expressing Coales
ing

Coalescing temporal data is similar in concept to removing duplicates from conventional data. The concept being that tuples in a table with matching explicit attributes, and overlapping or adjacent valid-times contains duplicate information. When coalescing a table, tuples with matching explicit attributes, and overlapping or adja
ent valid-times are ombined into one tuple with a valid-time that is the union of the sour
e tuple valid-times.

As an example consider the following table, it is a small part of the *subs-to* table.

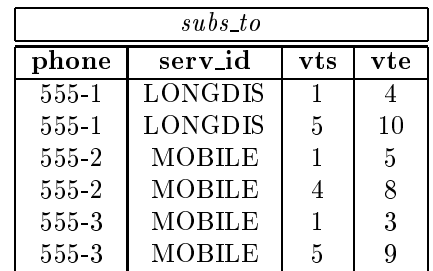

In the table we can see that 555-1 subscribed to the LONGDIS product from 1 to 4 and again from  $5$  to 10, 555-2 subscribed to the MOBILE product from 1 to 5 and from 4 to 8, and finally that 555-3 subs
ribed to the MOBILE produ
t from 1 to 3 and from 5 to 9. The table ontains two kinds of uncoalesced data, first 555-1's subscription to LONGDIS from 1 to 4 and again from 5 to 10 is adja
ent. Also 555-2's subs
ription to MOBILE is un
oales
ed be
ause of the overlap of periods 1 to 5 and 4 to 8.

If we oales
e the table, the result is as follows.

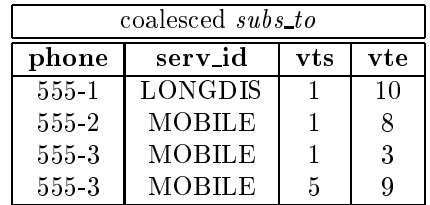

For a detailed description of the formal semantics of coalescing see [BJ97]

#### SQL92

Expressing coalescing in SQL92 can be written as a three part statement [BSS97], an example of such a statement an be seen in Code Listing 5.

```
Code Listing 5 - Coales
ing Written in SQL92
1 SELECT DISTINCT f. phone, f. serv_id, f. vts, l. vte
2 FROM subs_to f, subs_to l
3 WHERE f. vts < 1. vte AND
4 f . phone = l . phone AND
5 f \sqrt{5} servid = l \sqrt{5} servid AND
6 NOT EXISTS (SELECT<sup>*</sup>
7 FROM subs_to m
8 WHERE f . phone = m. phone AND
9 f.\text{serv_id} = m.\text{serv_id} AND
10 f. v t s \langle m. v t s \langle MD
11 m. v t s \langle l. v t e AND
12 NOT EXISTS (SELECT *
13 FROM substo al
14 WHERE f . phone = a1 . phone AND
15 f. s e r v _i d = a1. s e r v _i d AND
16 al. v t s \alpha al. v t s \alpha m. v t s AND
17 m. v t s \leq a 1 . v t e ) \geq AND
18 NOT EXISTS (SELECT *
19 FROM subs_to a2
20 WHERE f. phone = a2. phone AND
21 f . serv_id = a2 . serv_id AND
22 (a2. vts < f. vts AND f.vts \langle = a2. vte OR
23 a2 \text{.} vts \leq 1 \text{.} vte \text{ AND } l \text{.} vte \leq a2 \text{.} vte)
```
The first part (lines 1 to 5) selects two value-equivalent tuples, and uses them as start and end points of the resulting tuple. The se
ond part (lines 6 to 17) ensures that a hain of value-equivalent tuples cover the entire valid-time between the start and end points selected in the first part. The last part (lines 18 to 23) ensures that the start and end points selected in the first part, cover the longest possible period.

#### Augmented SQL

Code Listing 6, shows the query expressed using augmented SQL.

```
Code Listing 6 - Coalescing Written in Augmented SQL
```

```
1 SELECT DISTINCT f. phone, f. serv_id, Create_period (f. vt.s, l. vt.e)
2 FROM subs_to f, subs_to l
3 WHERE f. vt. s < 1. vt. e AND
4 f . phone = l . phone AND
5 f \text{serv_id} = 1 \text{.} \text{serv_id} AND
6 NOT EXISTS ( SELECT *
7 FROM subs_to m
8 WHERE f . phone = m. phone AND
9 f servid = m servid AND
10 m. vt. LeftOverlap (f. vt. s, l. vt. e) AND
11 NOT EXISTS (SELECT *
12 FROM substantial
13 WHERE f . phone = a1 . phone AND
14 f . s e r v _i d = a 1 . s e r v _i d AND
15 a1. vt. Left Overlap (m, v t) = 1)) AND
16 NOT EXISTS ( SELECT *
17 FROM subs_to a2
18 WHERE f . phone = a2 . phone AND
19 f.\text{serv_id} = a2.\text{serv_id} AND
20 (a2 \text{ v}t \cdot s < f \text{ v}t \cdot s \text{ AND } f \text{ v}t \cdot s < a2 \text{ v}t \cdot e \text{ OR }21 a^2 \cdot vt \cdot s \leq 1 \cdot vt \cdot e \text{ AND } 1 \cdot vt \cdot e \leq a^2 \cdot vt \cdot e))
```
The structure of the augmented version is the same as the standard SQL92 version, and the augmentations is not used mu
h. The size of the augmented version is 2 lines smaller than the standard version. The LeftOverlaps function takes a period and returns true if it overlaps the end point of the period it is a compared with the second in the second interval in the second interval in the second interval in the second interval in the second interval in the second interval in the second interval in the second interva

#### 2.3.4 Expressing Time-sli
e

The time-slice query is a temporal query, used to slice the data in the database along a time-dimension, thereby viewing the data stored in the database at that time (transa
tion-time) or how the modeled world looked at that time (valid-time).

An example of a time-slice query is to find the calls that where ongoing at a given time. The following table is an example of the data in the *calls* table.

![](_page_23_Picture_1145.jpeg)

From this table we can see that 555-1 called 555-2 from 1 to 10, and 555-3 called 555-4 from 2 to 4 and  $555-1$  from 5 to 7. If we time-slice the table at 6, we get the following table.

![](_page_24_Picture_677.jpeg)

#### SQL92

The expression of a time-sli
e query in SQL92 is very straight forward, as seen in Code Listing 7. This query time-slices the *calls* at the time point  $X$ .

![](_page_24_Picture_678.jpeg)

#### Augmented SQL

As with SQL92 it is straight forward to express time-slice in augmented SQL, the only difference being that the predicate is changed to use an *Overlaps* method. The code for augmented SQL time-slice an be seen in Code Listing 8.

Code Listing 8 - Time-sli
e Written in Augmented SQL 1 SELECT caller, callee 2 FROM Calls 3 WHERE vt. Overlaps  $(X) = 1$ ;

#### 2.3.5 Expressing Aggregation

Aggregation queries summarizes data, and presents them in a more compact and informative way. They can be simple as counting the number of employees or calculating the average salary in the R&D department, or complex like showing the development in the number of customers over time. The latter is an example of a temporal aggregation query, that summarizes over time.

In the example from Section 2.2 the data from the *persons* table can be used to count the number of ustomers related to the ompany at any given time. The following table shows an example of the date ontained in the persons table.

![](_page_24_Picture_679.jpeg)

From the table we an see that John was a ustomer from 1 to 10, Jane from 1 to 3 and Joe from 5 to 11. Using this data to calculate the number of customers related to the company would yield the following result.

![](_page_25_Picture_632.jpeg)

Figure 2.5 illustrates how the the aggregation result is found.

![](_page_25_Figure_2.jpeg)

Figure 2.5: Aggregation of the Persons Table

#### SQL92

When expressing temporal aggregations, one very important part of the query is finding constant regions. That is, regions where the information being aggregated did not hange. As shown in Code Listings 9 and 10 the SQL ode from line 3 in Listing 9 to line 52 in Listing 10 is responsible for finding constant regions.

When the constant regions are found, a count is made for each constant region.

#### Augmented SQL

Although it is not possible to make generic table operators that is schema independent, it is possible to make functions with a table operator like functionality with certain limitations [Thr00]. It is possible to make a function that, given a table name and a *Period* column name, can return the constant regions of that table. By using this function, the code shown in Code Listing 9 and 10 can be expressed as shown in Code Listing 11.

# 2.4 Evaluation of Code Complexity

The idea with this Chapter is to evaluate the possibility of fulfilling REQ2 under the restraints imposed by the implementation environment. We have shown examples of the most ommon queries, expressed both in SQL92 and in the augmented SQL proposed in this work.

To evaluate on the complexity of these queries, we compare the number of lines of code necessary to express the query in SQL92 and augmented SQL respectively. The following table contains a list of queries and the number of lines of code for both SQL92 and augmented SQL.

Code Listing 9 - Aggregation Written in SQL92 (part 1 of 2)

1 SELECT COUNT( Persons. SSN), agg\_table. vts AS vts, agg\_table. vte AS vte 2 FROM Persons, (  $3 \t\t\t /*$  No start or stop overlap of p1  $*/$ 4 SELECT p1. vts AS vts, p1. vte AS vte 5 FROM Persons p1 6 WHERE NOT EXISTS (SELECT \* 7 FROM Persons p2 8 WHERE  $((p1.vis < p2.vts AND$  $\mathbf{c}$  $p2 \text{ . vts } < p1 \text{ . vte }$ <br>OR <sup>10</sup> OR 11 (  $p1. vts < p2. vte AND$ 12  $p2 \text{.} \text{vte} \leq p1 \text{.} \text{vte}$ ) <sup>13</sup> UNION 14  $/*$  Gap from p1 . vte to p2 . vts  $*/$ 15 SELECT p1 vte AS vts, p2 vts AS vte 16 FROM Persons p1, Persons p2 17 WHERE  $p1. vte < p2. vts$  AND 18 NOT EXISTS (SELECT \* 19 FROM Persons p3 20 WHERE  $( ( p1 . vte < p3 . vts AND$ 21 p3. vts  $\langle \rangle$  p3. vts  $\langle \rangle$  p2. vts) <sup>22</sup> OR 23 ( $p1. vte < p3. vte$  AND 24  $p3 \text{ .} \text{ vte } \langle p2 \text{ .} \text{ vts } ))$ <sup>25</sup> UNION 26  $/*$  p2 left overlaps p1: First  $*$ 27 SELECT  $p2 \cdot v \text{ts}$  AS  $v \text{ts}$ ,  $p1 \cdot v \text{ts}$  AS  $v \text{te}$ 28 FROM Persons p1, Persons p2 29 WHERE  $p2 \cdot vts < p1 \cdot vts$  AND  $30$  p1. vts  $\langle$  p2. vte AND  $31$  p2. vte < p1. vte AND 32 NOT EXISTS (SELECT \* 33 FROM Persons p3  $34$  WHERE  $((p2 \text{ vts } < p3 \text{ vts } <$  AND  $35$  p3. vts  $\langle$  p1. vts) <sup>36</sup> OR  $37$  ( p2. vts  $\langle$  p3. vte AND 38  $p3. vte < p1. vts$  )) <sup>39</sup> UNION 40  $/*$  p2 left overlaps p1: Second  $*/$ 41 SELECT p1. vts AS vts. p2. vte AS vte 42 FROM Persons p1, Persons p2 43 WHERE  $p2 \cdot vts < p1 \cdot vts$  AND 44  $p1. vts < p2. vte AND$ 45  $p2 \text{ vte } < p1 \text{ vte }$  AND 46 NOT EXISTS (SELECT \* 47 FROM Persons p3 48 WHERE  $((p1.vts < p3.vts AND$  $4S$  $p3 \text{ . vts } < p2 \text{ . vte }$ <sup>50</sup> OR  $51$  (p1. vts  $\langle$  p3. vte AND 52  $p3 \text{ .} \text{ vte } \langle p2 \text{ .} \text{ vte } \rangle)$ <sup>53</sup> UNION

Code Listing 10 - Aggregation Written in SQL92 (part 2 of 2)  $\overline{2}$  SELECT p2 v te AS v ts, p1 v te AS v te 3 FROM Persons p1, Persons p2 4 WHERE  $p2. vts < p1. vts$  AND  $p1. vts < p2. vte AND$ 6  $p2 \text{ .} \text{ vte } \lt p1 \text{ .} \text{ vte } \text{ AND}$ 7 **NOT EXISTS** (SELECT \* 8 FROM Persons p3 9 WHERE  $((p2. \text{vte} < p3. \text{vts AND})$ 10  $\frac{p3 \text{.} vts}{PR} < 11 \text{ or } 11$ <sup>11</sup> OR  $12$  (  $p2 \text{ .} \text{ vte } \lt p3 \text{ .} \text{ vte }$  AND 13  $p3 \text{.} \text{vte} \leq p1 \text{.} \text{vte}$  )) <sup>14</sup> UNION 15  $/*$  p1 includes p2: First  $*/$ 16 SELECT p1. vts AS vts, p2. vts AS vte 17 FROM Persons p1, Persons p2 <sup>18</sup> WHERE p1 . v t s <sup>&</sup>lt; p2 . v t s AND 19  $p2 \text{.} \text{vte} < p1 \text{.} \text{vte}$  AND 20 NOT EXISTS ( SELECT \* 21 **FROM** Persons p3 22 WHERE  $((p1. vts < p3. vts AND$ 23  $p3 \text{ yts } < p2 \text{ yts }$ <sup>24</sup> OR  $25$  (p1. vts  $\langle$  p3. vte AND 26  $p3 \text{.} \text{vte} \leq p2 \text{.} \text{vts}$  )) <sup>27</sup> UNION  $28$ 29 SELECT p2. vts AS vts. p2. vte AS vte <sup>30</sup> FROM P e r s o n s p1 , P e r s o n s p2 31 WHERE  $p1. vts < p2. vts$  AND  $32$  p2. vte  $\langle$  p1. vte AND 33 NOT EXISTS (SELECT \*  $34$  FROM Persons  $p3$ 35 WHERE  $((p2. vts < p3. vts < AND)$ 36  $p3 \text{ .} \text{ vts } \leq p2 \text{ .} \text{ vte }$ <sup>37</sup> OR 38 ( $p2. vts < p3. vte$  AND 39  $p3 \text{ vte } (p2 \text{ vte } ))$ <sup>40</sup> UNION  $41$  $\sqrt{\ast}$  p1 includes p2: Third  $\sqrt{\phantom{a}}$ 42 SELECT p2 vte AS vts, p1 vte AS vte 43 FROM Persons p1, Persons p2 44 WHERE  $p1. vts < p2. vts$  AND  $45$  p2. vte  $\lt p1$ . vte AND 46 NOT EXISTS (SELECT \* 47 FROM Persons p3 48 WHERE  $((p2. \text{vte} < p3. \text{vts AND})$ 49  $p3 \text{ . vts } < pl \text{ . vte }$ <sup>50</sup> OR  $51$  (  $p2 \text{ .} \text{ vte } < p3 \text{ .} \text{ vte }$  AND  $52$  p3. vte  $\langle$  p1. vte)))) agg\_table 53 WHERE Persons. vts  $(+) <$  agg\_table. vte AND 54 agg\_table.vts < Persons.vte (+)  $55$  GROUP  $B\check{Y}$  agg\_table.vts, agg\_table.vte;

Code Listing 11 - Aggregation Written in Augmented SQL

```
1 SELECT COUNT(Persons.SSN), agg_table.vt AS vt
2 FROM Persons p
3 TABLE(CAST( Constant Region ('Persons', 'vt') AS ag_tab)) agg_table
4 WHERE p. vt. Overlaps (agg\_table. vt) = 1
5 GROUP BY \arg_t \text{table}. vt;
```
![](_page_28_Picture_255.jpeg)

Not taking into account the distribution of use among the different query types, we can see from the table that temporal augmented queries on average is one third the size of temporal SQL92 queries. It is especially join and aggregation queries that is optimized by the augmentation, but all queries benefit.

This concludes the discussion of reducing query complexity using user-defined data types available in a cartridge. The matter of specifying such data types and index support for them is the topic of the next hapter.

# Chapter 3

# Cartridge Design

In this chapter, we describe the actual implementation of the temporal cartridge along with the Oracle concepts used in the implementation. First we describe the object hierarchy, then the index types, and finally how it is possible to interface with the query optimizer.

As already mentioned the chosen platform is Oracle's ORDBMS. An other major ORDBMS could have been chosen for the task. The three major databases, Oracle8i, Informix Universal Server [DLM97], DB2 Universal Database [Dav00] all have an extensibility framework available which enables the specification of user defined data types, indexes and cost-based optimization.

To experiment with the Ora
le extension interfa
e, we have implemented the following. The four simple data types, instant, interval, relative instant, and period are implemented as UDOTs. The three indexes,  $map21$ ,  $map21-2$ , and hilbert are implemented. The  $map21$  index is based on a simple space-filling curve technique, the  $map21-2$  extends this approach by partitioning the indexed periods, and finally the *hilbert* index is based on the hilbert space-filling curve.

In total, and disregarding comments, the cartridge consists of approximately 5.200 lines of PL/SQL  $code$ 

## 3.1 User-Defined Object Types

This section describes how the object-relational extensibility interfaces are used to declare new object types that serve as a basis for the temporal artridge.

#### $3.1.1$ Extensible Type System

Traditionally database appli
ations have been on
erned with a

essing data whi
h is stored in tables using onventional data types su
h as INTEGER, DATE, or CHAR. Today the trend is moving towards exploiting object-relational properties of ORDBMSs by moving data into user defined object types (UDOT). Ora
le supports su
h UDOTs along with numerous other data types, su
h as olle
tions (VARRAYS and nested tables), relationships (REF), large ob je
ts (BLOB and CLOB), and external files (BFILE) [RRM99].

UDOTs are used to extend the modeling facilities of the database and to impose structure on the data stored in it. UDOTs are analogous to the concept of classes in the world of object orientation.

In the following we examine the possibilities for specifying UDOTs in the Oracle ORDBMS<sup>-</sup>. User-

<sup>&</sup>lt;sup>1</sup>All comments regarding the status of and limitation in the Oracle DBMS is related to Oracle 8.1.6

defined object types consists of one or more attributes and optionally also a number of member and map methods. Attributes may be any of Ora
les data types in
luding other UDOTs. Member methods are procedures or functions that can manipulate the data contents of the object. Map methods are used to compare and order objects of the given type. The methods on an object can be implemented in PL/SQL or be linked to stored Java methods or external C functions.

SQL constructs are available in the DBMS extensibility interfaces for declaring, modifying and otherwise managing objects and object types. It is possible to store objects in the columns of a table and to use objects as parameters for functions and procedures.

### 3.1.2 Limitations of the DBMS Extensible Type System

The object-relational technology in the Oracle ORDBMS has a number of limitations, some of which concern the temporal cartridge designed. Specifically the following points have made an influence on how we designed and implemented the artridge.

- For ea
h UDOT a onstru
tor is impli
itly available. The onstru
tor is named after the ob je
t and takes as parameters the same types as the attributes listed in the object specification. No other constructors can be defined ([FP97], page 616). This has forced us to create a set of stand-alone object constructor functions and violates the object oriented design of the object framework.
- A

ess to attributes and member methods annot be restri
ted, whi
h violates ob je
t-oriented principles of data encapsulation ([FP97], page 597). In spite of the fact that missing data encapsulation is not crucial, it might encourage future users to bypass the available methods and in stead rely on internal specifics.
- It is not possible to use ob je
t-oriented onstru
ts su
h as inheritan
e and polymorphism ([RCG<sup>+</sup> 99℄ page 18-33). This means that an unne
essary large number of methods need to be specified.
- In PL/SQL it is possible to immediately use an ob je
t returned from a fun
tion, this is not possible in SQL. This prevents constructs like the following "t1.vt.Move('10 days').Overlaps(t2.vt)", where Move returns a Period, whose vt has been moved 10 days [LO99].
- Objeven assume the mass of the stage ([Head I] page 7-350). Hence the second as we have the second revert to using dates in stead of *relative instants* (explained shortly) in our open ended tables (see Section 3.2).
- PL/SQL variables of user-dened types annot be bound into dynami SQL statements as native data types can ( $[FP97]$  page 949). This impacts the implementation of our indexes, as the dynami
ally generated internal queries ontain periods that must be unfolded into its onventional data type onstituents.

### 3.1.3 The New Object Types

Seven temporal object types are specified for the cartridge. Schematically the object types are ordered in a hierarchy as shown in Figure 3.1. The basic types, *instant* and *interval* are placed in the top of the figure and is the basis of all other object types. A *relative instant* is a specialization (shown by the arrow in Figure 3.1) of an *instant*. In spite of the fact that the Oracle DBMS does not support such specializations, the concept of a *relative instant* being a specialization of an *instant* is still conceptually true. The *relative instant* is also associated (shown by a line in Figure 3.1) with an *interval* and an instant container. Periods are associated with exactly two relative instants. Instant containers, interval ontainers, and period ontainers may hold an arbitrary number of relative instants, intervals, and periods respe
tively.

![](_page_32_Figure_0.jpeg)

Figure 3.1: Hierar
hy of Temporal Obje
t Types

The following list contains a description of the seven object types. The list shows what data they ontain, gives examples of them, and points out were they may be used.

- Instant Instants are used to model anchored points in time. Examples of instants are "March 2000" or "2000-03-27 12:30:00" at granularities month and second, respectively. An instant is implemented as a positive number whi
h represents an amount of granules that have passed sin
e some predened point in time, and a granularity spe
ifying the type of granules. Instants may for example be used to store temporal information about meteorologi
al samplings of temperature or humidity at different points in time.
- Interval Intervals are used to represent durations of time, that are not anchored to the time line. Like *instants*, they are implemented as a count of granules and a granularity. Examples include "1 month" and "3 picoseconds". Intervals may be used to store how long a patients penicillin treatment was.
- **Relative instant** Relative instants are much like instants only that they can be specified relative to some anchored point in time or take on special values like *now*. They are implemented as a type, an optional *instant* object and an optional *interval* serving as an off-set. The type determines if the specific instant is a special value, or a conventional relative instant. Examples are thus "March 2000 - 1 month" which represents February, year 2000, or "now" which represents the spe
ial temporal value. Relative instants are used in the same way as instants.
- **Period** A period is a duration of time which is anchored to the time line. *Periods* are implemented as two *relative instants*. Examples of *periods* are "June 2000 - August 2000" which would be a period ontaining the three summer months of the year 2000. Examples of the use of periods include when an employee was working for a company, or when an apartment was vacant.
- Instant Container An instant container is a multi set of (relative) instants and can for example be used to register all days that an employee was absent from work.
- Interval Container Interval containers are multi sets of intervals and may be used to store information about which valid contract durations exists in a contracting organization.
- Period Container Period containers are multi sets of periods and can be used to store information about when a given fa
t was true.

Each data type contains a number of attributes and methods. The underlying semantic details of these attributes and methods are specified in greater detail in Appendix A.

# 3.2 Indexes

This se
tion des
ribes the index part of the temporal artridge. First we des
ribe the domain index interface of the Oracle cartridge technology [RRM99]. Then we describe two index types, both from a theoreti
al and from an implementation point of view.

### 3.2.1 Extensible Indexing

Through the artridge te
hnology, Ora
le provides an interfa
e for reating ustom index types for UDOTs. This interfa
e was spawned by a growing need to store more advan
ed data types, types that could not readily be indexed with standard tree structures ([RRM99] page 7-3).

Addition of a domain index to Ora
le is done by reating a new UDOT whi
h has a predened set of methods. When this UDOT is created, a CREATE INDEX TYPE statement is used to register the index and which operators it can handle. The methods that Oracle uses to control the index can be divided and which is the methods to an except the methods that  $\alpha$  is the index to an oral the index to an index to into four sections

- Denition: The denition methods are used to reate, alter, trun
ate, and drop an index instant. These methods have no transa
tion restri
tions, and as su
h are free to use DML and
- e: These methods are used to maintain the second the second the contribution the complete the contribution of methods for inserting, updating, and deleting ontent from an index instant. These methods are only allowed to use DML statements and are not allowed to read or modify the base table on which the index is created.
- S
an: The s
an methods are used to evaluate predi
ates using an index instant. Given a predi
ate with arguments, these methods return the ROWIDs of all rows where the predi
ate holds true. These methods are only allowed to execute DML query statements.
- Meta data: The meta data methods are used by the Ora
le export utility to retrieve information about the index, that an later be used to restore the index.

For a thorough description of definition, maintenance and meta data methods see [RRM99]. Scan methods are essential elements in the fact that they serve as index-based implementations for evaluating predicates with operators. A description of the scan methods follows.

### 3.2.2 Index S
ans

When an index scan is initiated by a user query, the first method called is  $ODCIInderStart$ . The arguments to this method is among others the predi
ate and arguments from the user query, and the name of the index being used. The *ODCIIndexStart* method initiates the index scan, and readies the index for incrementally fetching the result.

After ODCIIndexStart has finished, ODCIIndexFetch is called. This method incrementally returns parts of the result to the query engine of the DBMS. The result is the ROWIDs that mat
h the predicate of the user query. The state of indexes is transfered between *ODCIIndexStart* and subsequent calls to *ODCIIndexFetch* through an index type object. This means that it is the caller (DBMS query engine) that has the responsibility of maintaining the index state rather than the index itself.

When the entire result set has been returned to the DBMS, *ODCIIndexClose* is called. This method cleans up after ODCIIndexStart and ODCIIndexFetch.

#### $MAP21$ 3.2.3

The MAP21 index [ND98] is an index based on a space-filling curve, and is used to index periods. The idea behind indexes based on space-filling curves is to transform the two-dimensional points they index into one-dimensional values that an be indexed by onventional indexes.

#### Transformation Fun
tion

The transformation function transforms a *Period* into a scalar value that can be indexed by a conventional index. The MAP21 transformation function is as follows.

$$
T = ls(S, \gamma) + E
$$

Here  $T$  is the scalar value, and  $S$  and  $E$  are the start and end time-points of the *Period* respectively.  $\gamma$  is the maximum number of digits used to represent a time-point, and ls is a function that shift it's argument , angular to the store the number of digital medicines to store T is 2 - 1 - 2 - 2 - 2 - 2 - 2 - 2 -Period [2000-01-01, 2001-01-01℄ we get the following result.

$$
ls('20000101', 8) + 20010101 =
$$
  
2000010100000000 + 20010101 =  
2000010120010101

As shown in Figure 3.2, this transformation function results in a mapping where the two-dimensional locality is poorly preserved. Even when two points are close in the one-dimensional mapping, there an be a large distan
e between the two orresponding points in the two-dimensional spa
e. The reason for this is the large jumps in the MAP21 path, as seen with the jump from cell 5 to cell 6 in Figure 3.2

Figure 3.2 shows a 5x5 two-dimensional space which is mapped to one dimension by a MAP21 spacefilling curve. Each cell in the two-dimensional space is assigned a unique index determined by the path, such that the first index is placed in the origin of the path.

The transformation of the special temporal value now is not handled by the general function, but is treated spe
ially and will be explained shortly.

#### Query Translation

Because of the information stored in the index, it is necessary to translate the predicates from Periods to a range of MAP21 values before querying the index. The mapping from Periods to a range of MAP21 values that need to be fetched from index is dependent of the predicate being evaluated. The following is a description of how it is done for the overlaps predicate, similar mappings can be made for precedes, succeeds, contains, and includes [ND98].

![](_page_34_Picture_1002.jpeg)

Given a query as shown in Code Listing 12, it is necessary to translate the *Period* to a range of MAP21 values before we can query the index. The translation has to take into account, that it should encompass all MAP21 values that could possible overlap with [2000-01-01, 2001-01-01]. If nothing

![](_page_35_Figure_0.jpeg)

Figure 3.2: The Mapping Order of MAP21 Transformation Function

was known about the length of the periods being indexed, all periods starting before 2001-01-01 could possible overlap. This ase an be avoided by keeping tra
k of the longest period being indexed (whi
h we will call  $\Delta$ ), with this knowledge the range of MAP21 values that could possible overlap is shown as a grey re
tangle in Figure 3.3.

Only the area above the diagonal in Figure 3.3 is interesting, be
ause points below the diagonal represents invalid periods (that end before they begin).

The periods that could possible overlap, are those starting between 2000-01-01 -  $\Delta$  to 2001-01-01, and ending between 2000-01-01 to 2001-01-01 +  $\Delta$ . Translated into MAP21 values, we need to examine the values between  $[2000-01-01 - \Delta, 2000-01-01]$  to  $[2001-01-01, 2001-01-01 + \Delta]$ .

Because the previously mentioned region covers all the periods that could possible overlap, it is necessary to check periods that either starts before S or ends after E for actual overlap.

#### Implementation

The implementation of the MAP21 index type uses one table for meta data and two other tables per index instant, the meta data stored for ea
h index is as follows.

![](_page_35_Picture_610.jpeg)
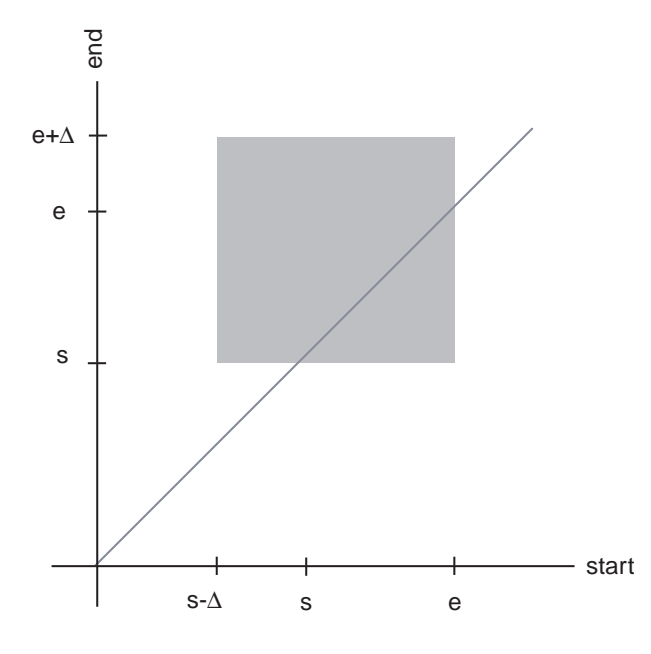

Figure 3.3: Possible Overlapping Periods

For each index we create two tables, one for now-relative periods, and one for non-now-relative periods. The table containing the now-relative periods is an index-organized table  $[RCG+99]$  with the following schema.

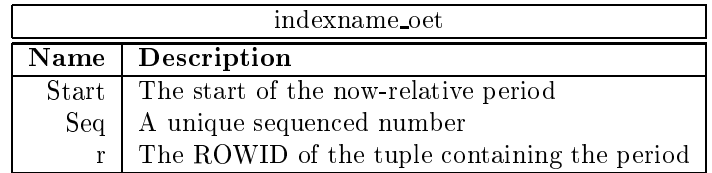

Because we know that all periods in the now-relative table ends now, it is only necessary to store the start point of the periods. The start and sequenced number is used to define a composite primary key for the now-relative table.

The non-now-relative periods are also stored in an index-organized table, this table has the following s
hema.

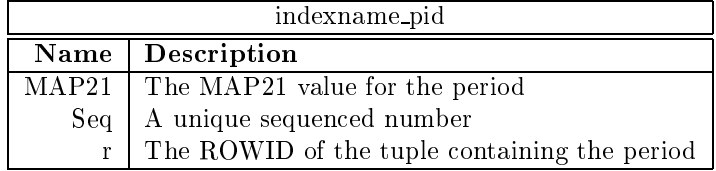

The MAP21 value and the sequenced number is used to define a composite primary key.

When an index scan is initiated, the *ODCIIndexStart* method opens two cursors. The SQL for these two ursors are shown in Code Listings 13 and 14.

In Code Listing 13, **X** and **Y** refers to the MAP21 values of the lower left corner and upper right orner of the sear
h area respe
tively, as shown in Figure 3.3.

### Code Listing 13 - SQL Code For Querying Non-now-relative Table

```
1 SELECT r
2 FROM indexname_pid
3 WHERE map21 > = X AND
4 map21 \lt = Y AND
5
          MAP210verlaps ([search period], map21) = 1
```
Code Listing 14 - SQL Code For Querying Now-relative Table

```
1 SELECT r
2 FROM indexname_oet
3 WHERE [ search period ]. start \lt = SYSDATE AND
4 start \lt = [search period]. end
```
The MAP21Overlaps function takes a period and a map21 value and checks for overlap. The function is used to eliminate false hits.

As shown in the previous section, the length of the longest period in the index has a large impact on the performance of the index. This has lead [ND98] to propose an alternative structure of the index. The idea is to split the periods being indexed into three distin
t tables, one whi
h ontains all the short periods, one which contains all the long periods, and one which contains the now-relative data. This setup prevents the case where one long period impacts the search performance of the whole index. In addition to the original implementation, where no partitioning on period durations is performed, we have implemented this alternative setup. This has been done by adding another non-now-relative table of the same structure as the present one (indexname pid), and by adding two extra columns to

the meta data table, namely the maximum length of the new non-now-relative table and the length at whi
h periods are onsidered long.

### 3.2.4 Hilbert Index

The Hilbert index is, like MAP21, based on a space filling curve, and the structure of the Hilbert index type is also mu
h like that of the MAP21 index type.

### Transformation Fun
tion

The Hilbert transformation fun
tion has several properties that make it suitable for use in an index. First it is an optimal space-filling curve, in the fact that it has the optimal preservation of locality in the mapping between two dimensions and one dimension  $[LKC99]$ . Secondly, it has a tree structure, making it possible to adjust the complexity of the query at the expense of accuracy.

The Hilbert index type logically divides the indexed domain into a quad-tree structure [Sam84]. The idea is as follows, the domain is divided into four parts, ea
h of these parts again divided into four parts. This division is ontinued until ea
h of the parts has an appropriate size, the results of this division is a grid of cells covering the entire space. The Hilbert function is then used to define an order for these ells, this order is shown in Figure 3.4.

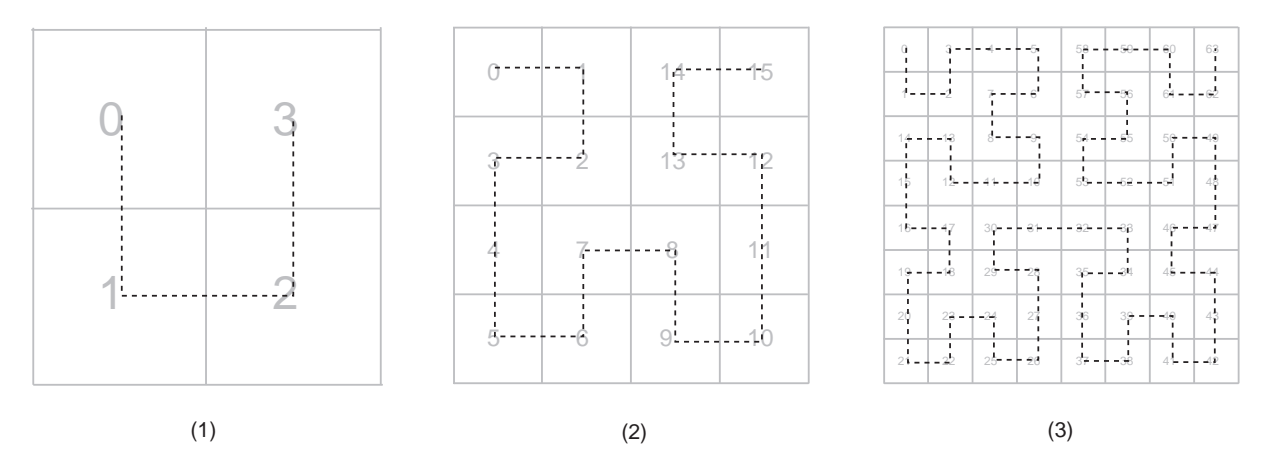

Figure 3.4: Hilbert Curves of levels  $1(1)$ ,  $2(2)$  and  $3(3)$ 

For a description of the algorithm used to calculate the placement of a point within the Hilbert order, see [Gut99]. The algorithm starts at the top level of the logic quad-tree structure, and progresses down the tree. At each level the algorithm calculates which cell contains the search point, and progresses down that path.

### Query Translation

Because of the quad-tree structure of the Hilbert index, it is possible to adjust the precision of the index query and thereby reduce the complexity of the index scan.

As with the MAP21 index, each query can be translated into a query region, an example of such a query region is shown in Figure 3.5. As the figure shows, the Hilbert ordering can enter and exit the query region several times, ea
h of these visits results in a range of Hilbert values that is ontained in the query region. When all ranges are found, they are used to sear
h the index-organized table for periods in the query region.

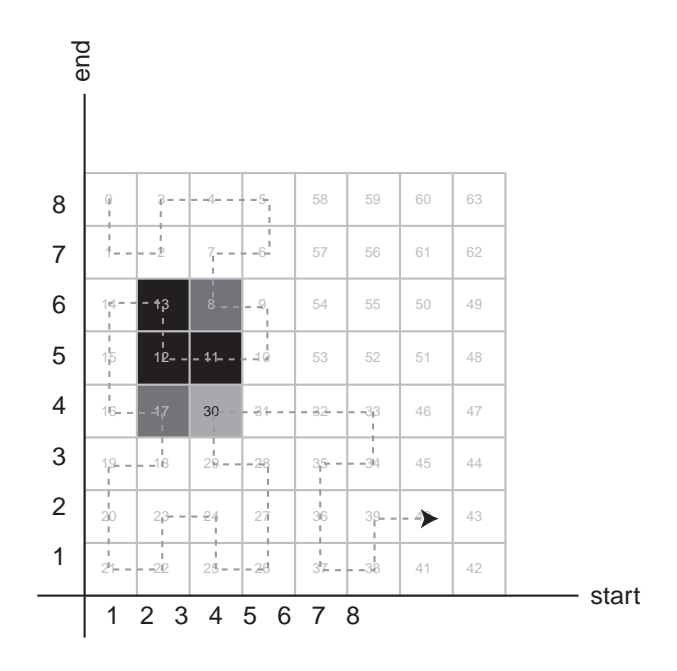

Figure 3.5: Example of a Query Region over a Level 3 Hilbert Space

The number of ranges in a query region is dependent on the size of the region and the size of the ells. If the region gets too big, or the ells too small, the number of ranges be
ome substantial. It is possible to avoid this, by using the quad-tree structure of the Hilbert ordering. As each step of the recursive algorithm is used to refine the result, it is possible to stop before the algorithm hits the bottom of the logical quad-tree structure. Thereby getting a result with fewer ranges, but which includes more Hilbert values than necessary. These superfluous values are eliminated by an extra predicate (as shown in Code Listing 15 on the facing page).

### Implementation

Because the overall structure of the MAP21 index type and the Hilbert index type is so much alike, their implementations are also mu
h alike.

Like MAP21, the Hilbert index type stores two types of data. One is the meta data associated with an index, and the other is the actual index data. The meta data stored for a Hilbert index instant is as follows.

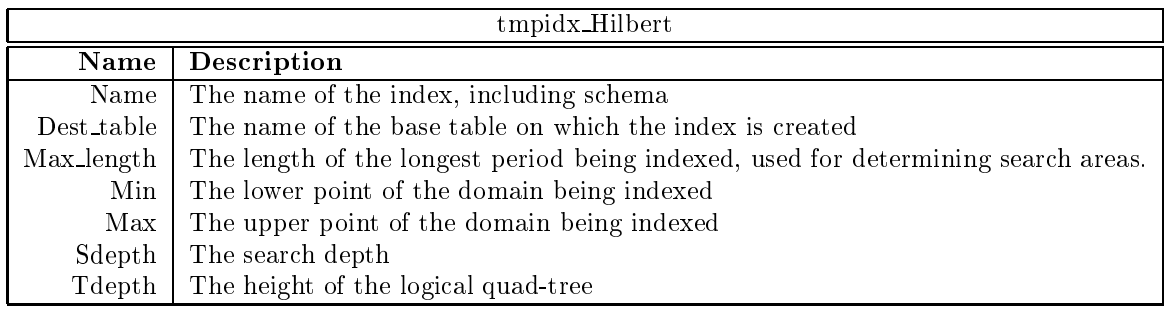

The index data stored is similar to the MAP21 index data (indexname\_oet, indexname\_pid), except that it is now Hilbert values that is stored instead of Map21 values. Now-relative Periods are also handled similarly to the MAP21 index, and will therefore not be described here.

When an index is created, an upper and lower bound is defined for the indexed domain. These bounds are time points that define the area of time covered by the index. From these bounds, the height of the logical quad-tree is calculated. The computational complexity of the Hilbert function is dependent of the height of the tree, so it is advisable not to choose a larger index domain than necessary. A search depth is also defined for the index, this depth is used when calculated overlapping ranges and defines at whi
h level the sear
h for ranges should be stopped.

The computation of Hilbert values, is defined as one function. The arguments to this function is a query region, the depth of the tree, the sear
h depth, and the maximum number of ranges that may be returned. The fun
tion returns the list of ranges that are ontained in the query region.

When calculating a Hilbert value for a *Period* being inserted into the index, the query region argument is a point, and the fun
tion returns a single range ontaining only one value, whi
h is the Hilbert value of the specific point.

When performing an index scan, the ranges returned from the Hilbert function is used to compose a dynamic SQL statement to query the index-organized table. An example of such an SQL statement an be seen in Code Listing 15.

Code Listing 15 - SQL Code For Querying Hilbert Index 1 SELECT r<br>2 FROM ind FROM indexname\_pid 3 WHERE ((hilbert  $>= X$  AND hilbert  $<= Y$ ) OR 4 ( hilbert  $>=$  G AND hilbert  $<=$  H)) AND 5  $HILBOverlaps ([search period], hilbert ) = 1$ 

The query in Code Listing 15 have two ranges, one from X to Y and another from G to H. hilbert is the hilbert value stored in the meta data tables. The HILBOverlaps method takes as input a period and the Hilbert value and he
ks for overlap in order to eliminate false hits.

# 3.3 Optimization

This se
tion des
ribes the third and last part of the extensibility interfa
es used in the development of the temporal Cartridge, namely extensible query optimization.

First Oracle's extensible query optimization interface is described followed by a brief discussion of how this feature may be used in a temporal cartridge.

 $\,$  extensible optimization for the cartridge has only been examined briefly-, and has not been included in the actual implementation. The focus of this section is therefore on the extensibility interface and not a concrete implementation. The description is based on Oracle documentation including [RRM99].

### Extensible Optimizer 3.3.1

The query optimizer is the part of a DBMS which has the responsibility of choosing the most efficient way of executing a query statement. Execution, for example, depends on the order in which tables and indexes are accessed. An optimizer can either use cost-based optimization or rule-based optimization.

A cost-based optimizer considers between different access paths by using statistics, e.g., in the form of histograms, about the involved database objects. The Oracle DBMS supports this kind of optimization through SQL statements su
h as ANALYZE and COMPUTE STATISTICS. A rule-based optimizer on the other hand chooses between access paths by considering the ranks of these access paths.

<sup>2</sup>A stand-alone prototype extensible optimizer was implemented for periods.

Oracle supports both cost-based and rule-based optimization. A number of features can however only be used by the ost-based optimization strategy, in
luding extensible optimization.

The extensible optimizer allows three kinds of functions to be defined for user-defined functions and indexes: *statistics collection* functions, *selectivity* functions, and *cost* functions.

All extending of the optimizer is done by declaring functions that the optimizer calls when appropriate. Such functions are specified in an object implementing the ODCIStats interface. This object is registered with the query execution engine using the ASSOCIATE STATISTICS WITH command. Each of the three fun
tionalities in the extensible optimizer is explained below.

### **Statistics Collection Functions**

Statistics on database columns and indexes are collected using the ANALYZE command. With the introduction of user-defined domain indexes the DBMS cannot, on its own, collect statistics on such indexes, because it does not know the internal structure of the index.

In the light of this problem the optimizer has been extended to let users define and associate custom statistics collection functions (SCF). SCFs can be associated with individual columns, object types, index types, and domain indexes. The SCFs are called by the optimizer whenever a domain index or column is analyzed. The statistics generated by the user-defined SCF is anonymous to the DBMS, in the fa
t that it has no knowledge of its stru
ture, representation, or meaning. Any interpretation of the statistics is done in the user-defined query optimization functions. In the case of table columns and object types SCFs are called whenever an appropriate column is analyzed. If the data type of the column is native to the DBMS, the statistics generated by the SCF is collected along with the conventional statistics. Two functions must be specified in connection with the statistics gathering part of the extensible optimizer object. The first, *ODCIStatsCollect*, collects the statistics when the ANALYZE command is issued. The other, *ODCIStatsDelete*, deletes the statistics when the ANALYZE DELETE command is issued. Both *ODCIStatsCollect* and *ODCIStatsDelete* are overloaded in order to work with both table columns/object types and with user-defined domain indexes.

### Selectivity Functions

The statistics gathered by the SCFs above are used to determine the selectivity of a given query predicate. The selectivity is a measure for how many percent of the rows that are chosen by the predicate. This selectivity is in turn used to estimate the cost of a particular access method.

With extensible optimization it is possible to define custom selectivity functions (SF), which can be associated with user-defined operators, stand-alone functions, functions in packages and methods in object types. The SF is called by the optimizer each time it encounters a predicate with a userdefined operator, function, package function or object method. If we, for example, have the object method *overlaps*, associated with a SF, this SF will we called when a query contains predicates such as "overlaps(...) = 1". The entire predicate is passed to the SF as an argument.

Only a single function, ODCIStatsSelectivity, needs to be declared in the optimization object in order to make use of custom selectivity measures with the extensible optimizer.

### Cost Functions

As in the case of statistics and selectivity functions the optimizer has no way of determining the cost of a particular user-defined domain index based access method. The reason again being that the optimizer has no knowledge of the internal stru
ture of the domain index.

Therefore it is an option to specify user-defined cost functions (CF) and associate them with userdefined stand-alone functions, package functions and object type methods. When the optimizer encounters a predicate involving a stand-alone function, package function or object type method with which a CF has been associated it initiates a call to this CF. The same is possible with domain indexes and index types except now the predicate references an operator, that can be evaluated using such a domain index.

A single function, *ODCIStatsCost*, is necessary to add custom cost calculations. This function takes as parameters a des
ription of the operator and the arguments to this operator. The fun
tion returns a cost, consisting of two components, namely the CPU and I/O costs. The ODCIStatsCost function is overridden in order to support both domain indexes and function operators.

## 3.3.2 Use of Extensible Indexing

Turning our attention to the particular problem of developing the temporal cartridge, we have to specify functions for the three tasks of collecting statistics, estimating selectivity, and calculating cost. Statistics collection and selectivity estimation are closely linked in the fact that the statistics are used in the selectivity estimation process. Statistics and selectivity is likewise used to calculate  $cost$ 

To our knowledge no-one has treated the topic of estimating statistics for temporal data directly, but concepts of use can be found in the spatial temporal research [LKC99].

Many approaches have been given for determining the selectivity of queries [MCS88], including sampling, parametri te
hniques, and histograms, where input data is partitioned into a number of subsets alled bu
kets. Resear
h distinguishes between sele
tivity estimations for 1-dimensional data and for multi-dimensional data [LKC99]. According to [LKC99] histograms are well suited for data with dimensionality lower than three. Multi-dimensional selectivity estimation techniques include Hilbert numbering, multi-level grid files [PI97]. Neural networks have been suggested [LZ98] as a method for estimating selectivity on user-defined data types.

This concludes the discussion of the Oracle Extensibility Interface in regards to defining user-defined object types with the Extensible Type System and user-defined domain indexes in the Extensible Indexing feature and query optimization functions with the Extensible Optimizer functionality.

# Chapter 4

In this chapter we evaluate the performance of the cartridge, this is to evaluated whether REO3 is fulfilled. The evaluation is divided into two parts, first an evaluation of the index performance, and secondly a performance evaluation of the queries described in Chapter 2. In the index evaluation, we ompare the performan
e of the indexes to ea
h other, and to an implementation using native datatypes indexed with a B++ tree. The query evaluation will compare the performance of the augmented queries to the performan
e of queries using native data-types, both with and without indexes.

# 4.1 Test Setup

The tests are conducted on a Oracle instant equipped with the TerraTele schema described in Chapter 2. The software used for the evaluation is as follows.

- 
- $S_{\text{max}} = S_{\text{max}} S_{\text{max}} S_{\text{max}}$
- 

- Pro
essor: 400Mhz Pentium II
- $\ldots$  256  $\ldots$  256  $\ldots$  256  $\ldots$  256  $\ldots$
- Disk: 10Gb 4400rpm ATA

The configuration of the Oracle instant is not changed from default, which is 14793 disk buffers of 8192 bytes ea
h.

Each test is conducted five times, the fastest and slowest times are removed, and the result is calculated as the average of the remaining three times.

## 4.2 Index Tests

We choose six tests to evaluate the performance of the implemented indexes. Two of these tests are aimed at tuning specific index parameters on Hilbert and Map21-2, and four are aimed at testing the ability of each index to handle different types of data, e.g. long or now-relative *Periods*. For comparison we have included an implementation using native data types and B++ indexes.

In ea
h measurement we have in
luded four indexes, namely a Hilbert index labeled \Hilbert", a Map21 index labeled "Map21", a Map21 index with the *Periods* divided into a long and short table labeled \Map21-2" and nally a query using onventional data types and B+ indexes labeled \Conventional".

For these tests we use a standard dataset consisting of 50000 tuples each associated with an *Period*, and uniformly distributed over a period of five years. 5 percent of the *Periods* are now-relative. 95 per
ent of the remaining Periods have a length uniformly distributed between 10 to 100 days, and 5 per
ent a length uniformly distributed between 100 to 1000 days. The size of the datasets are 3.9MB for the augmented and 2.0MB for the onventional.

The query used for these tests, is a simple overlaps query that returns all *Periods* that overlap a given Period. The Period used, cover 10 percent of the indexed time region.

### 4.2.1 Sear
h Depth of Hilbert Index

One of the parameters in the Hilbert index is the search depth. This parameter controls how deep a search should go down the tree, and thereby how precise the initial selection of *Periods* is. Adjusting this parameter is a tradeoff between the complexity of calculating search ranges, and the complexity of eliminating false Periods.

We have included the Map21, Map21-2 and conventional index in this test, only to serve as reference marks. They are not affected by the search depth, and their performance are therefor constant.

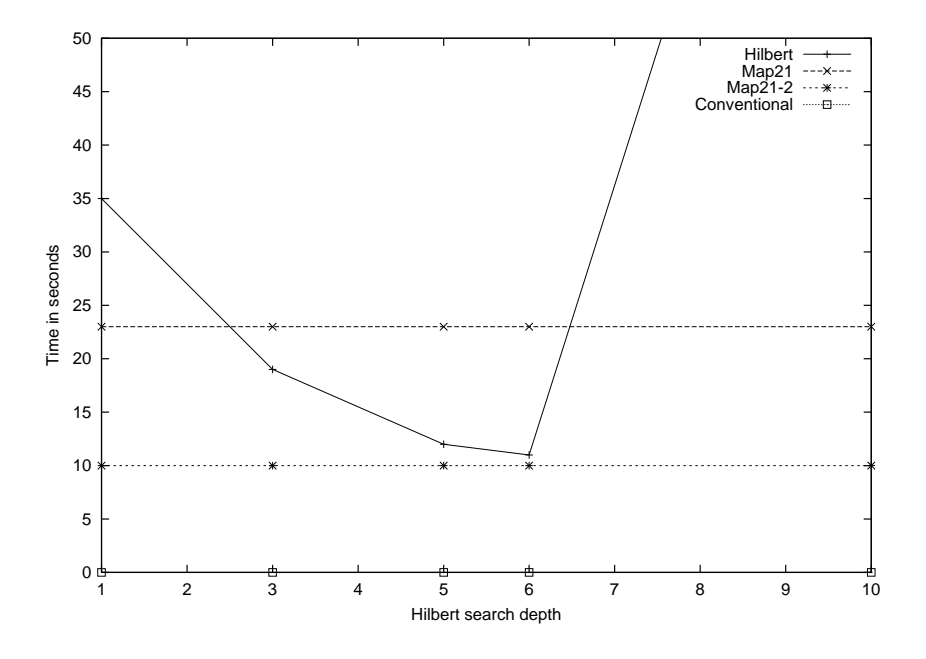

Figure 4.1: Performan
e Relative to Sear
h Depth in the Hilbert Index

As we can see from figure 4.1 the performance of the Map21, Map21-2 and Convention indexes remain constant, while the performance of the Hilbert index improves to a certain point, at which is decreases rapidly. The increase in performance is due to fewer false tuples being included in the Hilbert ranges, while the sudden decrease is due to the time it takes to calculate the Hilbert ranges. The following table shows how long it takes to calculate Hilbert ranges at a given depth, and how many ranges are returned. The table is calculated using the same overlaps query as Figure 4.1.

| Search Depth |     | Ranges returned   Time to calculate (sec.) |
|--------------|-----|--------------------------------------------|
|              |     | 0,651                                      |
|              | 30  | 1,792                                      |
|              | 45  | 6,659                                      |
|              | 95  | 26,008                                     |
|              | 262 | 102.000                                    |

We can see from the table, that the time used to calculate the Hilbert ranges is exponential. This suggest that it is better to calculate too few ranges than too many, and that a large number of indexed Periods is ne
essary to justify going deep into the tree.

## 4.2.2 Index Split of Hilbert and Map21-2 Indexes

Another index tuning parameter is when to consider a *Period* long. This parameter determines the distribution of *Periods* between the short period table and the long period table in the Map21-2 and Hilbert index.

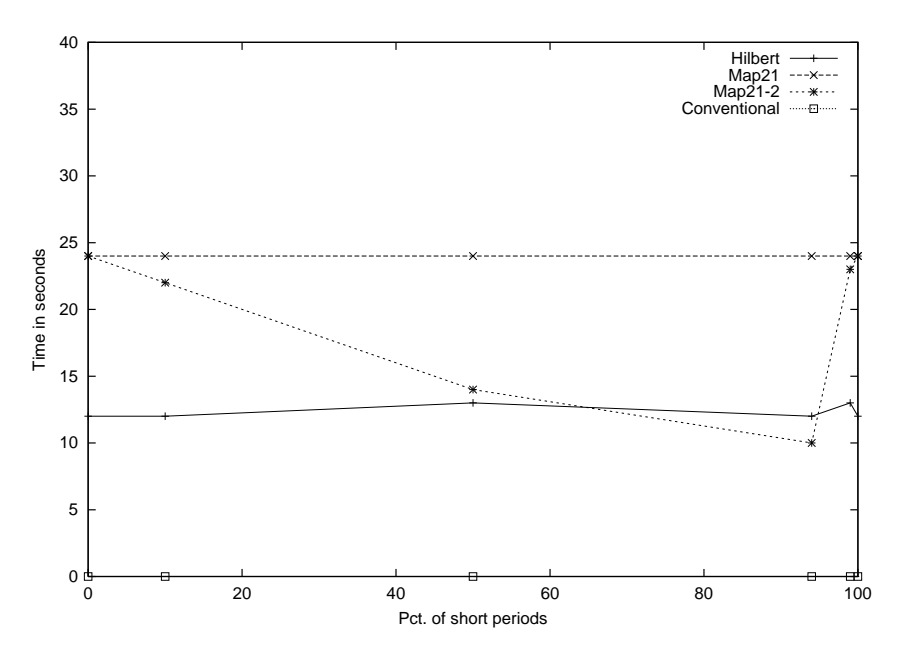

Figure 4.2: Performan
e Relative to Index Split Limit

The x-axis of Figure 4.2, is the amount of *Periods* in the data-set that is considered short, and therefore is stored in the short period table in the Map21-2 and Hilbert indexes.

As we can see from Figure 4.2, this split has a huge effect on the Map21-2, and is optimal when the small *Periods* constitute 95 percent. This is consistent with the distribution of data, where 95 percent of the Periods is 10 to 100 days in length, and 5 percent is between 100 and 1000 days in length. The split limit has very little influence on the performance of the Hilbert index, this may be due to the fact that most of the time spent in the Hilbert index is used to calculate Hilbert ranges.

## 4.2.3 Length of Periods

Long Periods are often a problem with temporal indexes, because they result in both an uneven distribution of *Periods* between the long *Period* and short *Period* tables, and an increasingly large sear
h area for querying the indexes.

The data used for this test contains progressively more long *Periods*, starting with no long *Periods* and ending with only long Periods. Short Periods are between 10 and 100 days, and long Periods are between 100 and 1000 days.

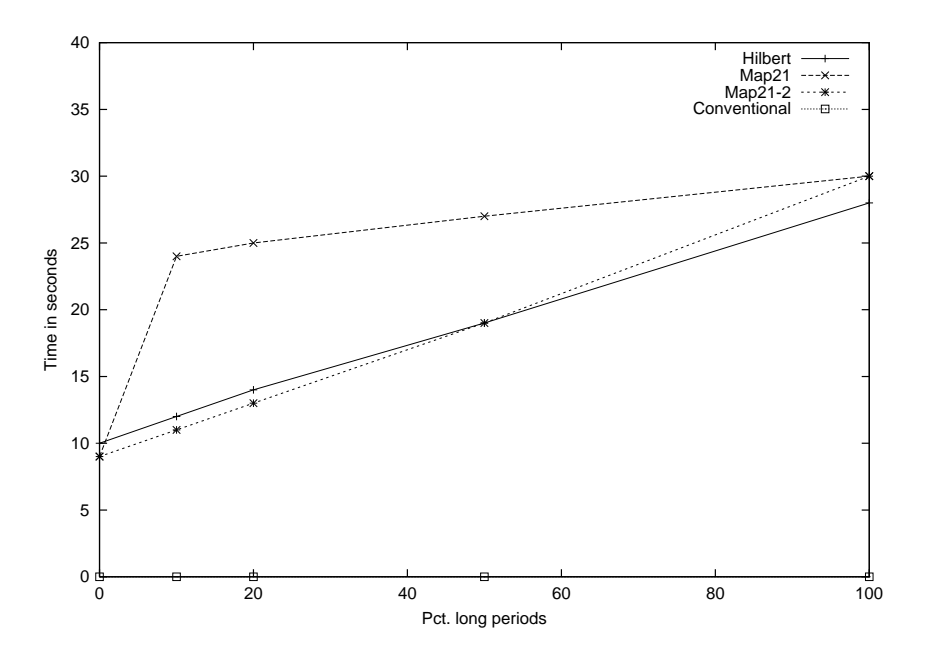

Figure 4.3: Performan
e Relative to Length of Indexed Periods

As expected, Figure 4.3 shows that the performance of Map21 degrades even with a small percentage of long tuples. This is consistent with the fact that Map21 stores all *Periods* in one table, and a single long Period can therefore alter the size of the search area for all Periods. The other indexes also suffer from a large amount of long *Periods*, but this may be remedied by changing the split limit as the amount of long Periods rise.

### $4.2.4$ Now Relative Periods

The fourth test is designed to test the ability of the indexes in handling now-relative *Periods*. Each of the indexes handle now-relative Periods similarly, namely by keeping them separate from the nonnow-relative Periods.

As we can see from Figure 4.4, all indexes improve as the percentage of now-relative Periods rise. This is because querying and indexing now-relative *Periods* is simpler than non-now-relative *Periods*. Because the end point of now-relative *Periods* is known, we only have to index the start point and no Hilbert or Map21 translation is ne
essary, thereby making the query simpler. As shown, all augmented indexes perform that same when indexing 100 percent now-relative *Periods*. This is expected, as all indexes handle now-relative tuples in the same manner.

## 4.2.5 Query Area

The fifth test is designed to test the ability of each index in handling different size query areas.

As Figure 4.5 shows, all indexes handle large query areas fairly well. Not surprisingly Map21 outperforms both Map21-2 and Hilbert when the query area approximates 100 per
ent of the indexed area. This is because the Map21 algorithm is simpler, but returns many false *Periods*. This is a problem

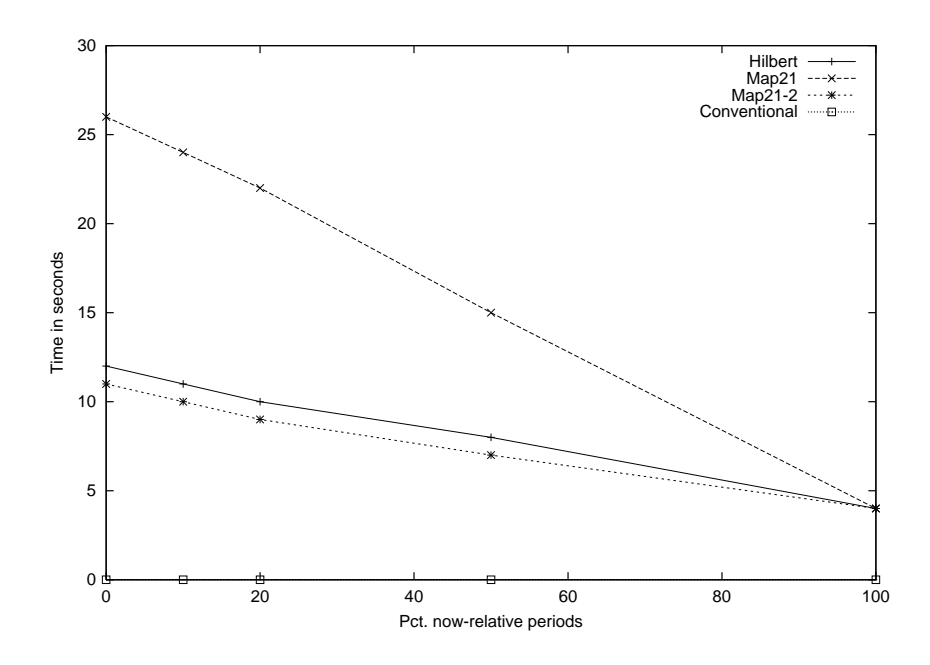

Figure 4.4: Performan
e Relative to the Amount of Now-relative Periods in Index

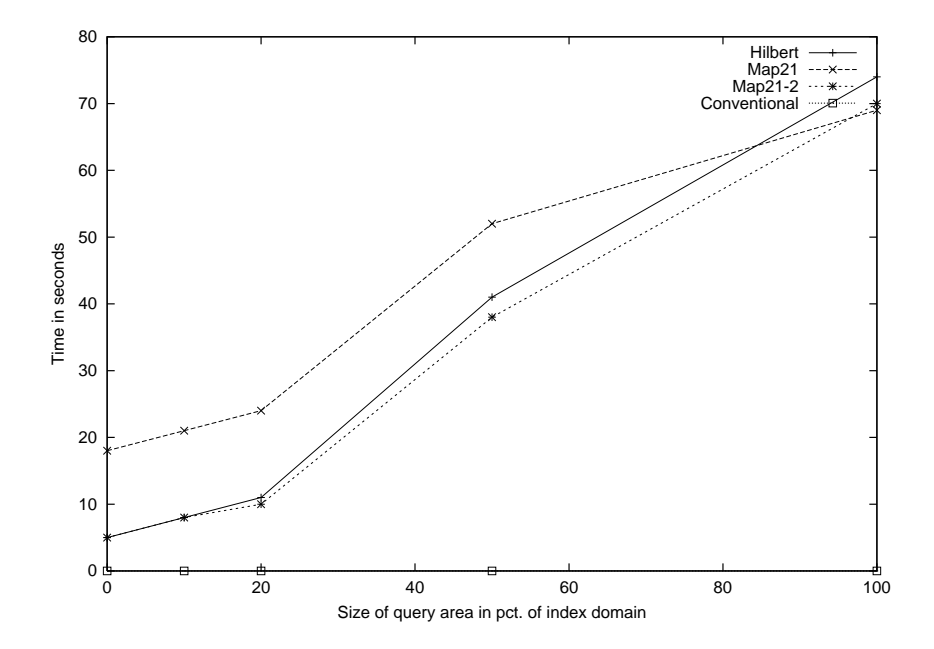

Figure 4.5: Performan
e Relative to Size of Query Area

with small queries, but with large queries the amount of false *Periods* return is small compared to the amount of true Periods.

### 4.2.6 Amount of Tuples

The last index test, test the ability of the index in handling large amounts of tuples.

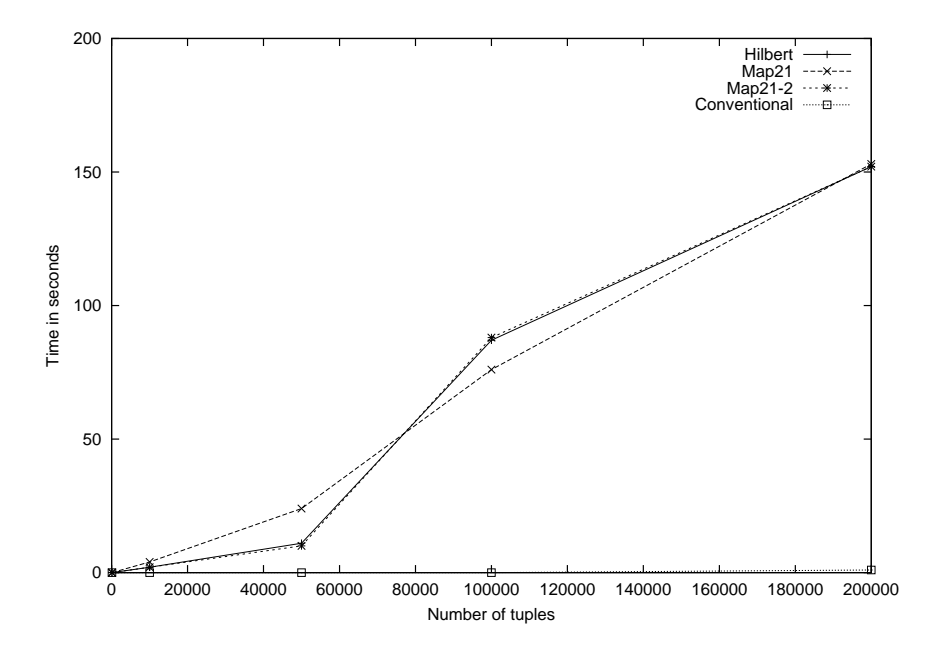

Figure 4.6: Performan
e Relative to Amount of Tuples

Figure 4.6 shows, that all indexes handle large amounts of data almost equally. Map21 is faster than both Map21-2 and Hilbert at 100000 tuples, whereas Map21-2 and Hilbert perform equally throughout the range.

# 4.3 Query Tests

In this section we test the performance of the queries defined in Chapter 2. Both queries using onventional data types and queries using augmented temporal data types are tested.

Each query was tested using a unique dataset without now-relative *Periods*. Now-relative *Periods* was left out of the dataset be
ause none of the queries, based on onventional data types, support now-relative Periods. The algorithm used for creating the data-sets, is the same as described in section 4.2. The queries were tested using the TerraTele s
hema des
ribed in Chapter 2.

In the following sections each test contains six series. Four series with augmented data-types, namely "Augmented" which is without any index defined, and "Map21", "Map21-2" and "Hilbert" for the respective indexes. The last two series uses conventional data-types, and are named "Conventional" for the one using conventional data-types and no index, and " $B+$ " for conventional data-types with B<sup>+</sup> indexes.

#### Join  $4.3.1$

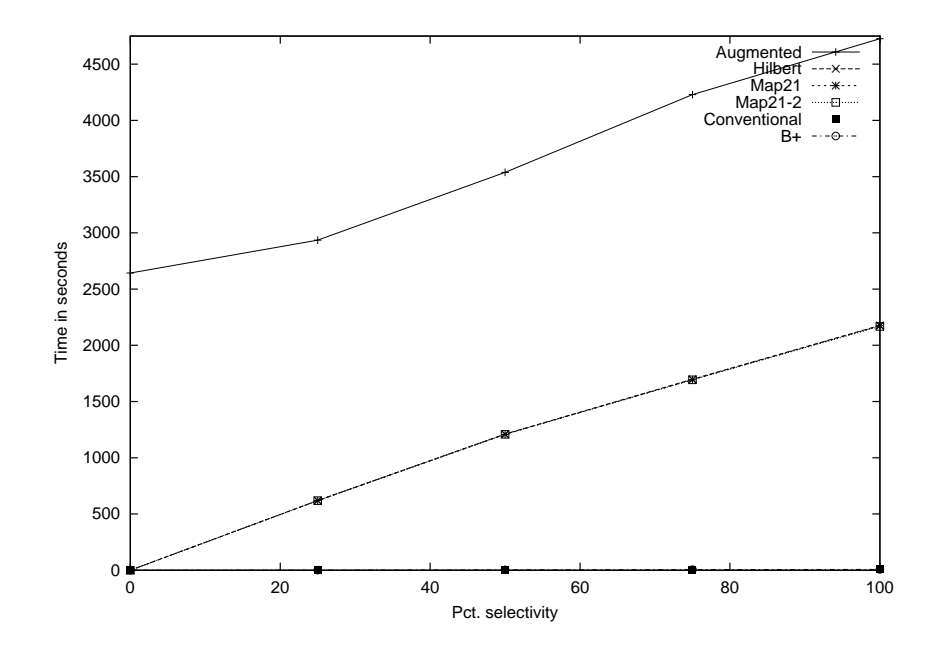

The data-set used to test the join query contains 1000 objects in each of the tables, and is designed as des
ribed in Se
tion 4.2.

Figure 4.7: Performan
e of the Join Query

As we can see from Figure 4.7, the augmented query cannot compete with the query using conventional data types. This is because the RDBMS has no knowledge of the semantics of user defined methods (UDMs), and therefore have to check each *Period* from the *Prices* table with each *Period* from the onvention, resulting in a nested loop is not need to a new monetary with  $\sim$  not nested in a nested loop is not data types, because nothing is hidden from the RDBMS, and it can therefor optimize the query. This optimization onsists, among other things, of sorting the two tables and thereby only omparing possibly overlapping Periods.

By adding an index, the nested loop comparison is made a bit faster as each Period in the Prices table results in an index scan instead of a full table scan. The selectivity of the index scan is determined by the length of the *Periods* in the *Prices* table, and is in this case roughly 3 percent.

### 4.3.2 Set-Difference

The data-set used to test the set-difference query contains 1000 objects in each of the tables, and is designed as described in Section 4.2.

The SQL for the set-difference query using augmented data types is very similar in structure to the query using onventional data types. This similarity ombined with the added overhead in working with UDTs, makes the augmented set-difference query slower than the conventional query.

### 4.3.3 Coales
ing

The data-set used for testing the coalescing query contained 100 unique objects, each consisting of 1 to 5 tuples, for a total of 311 tuples. This resulted in a coalescing factor of  $66\%$ .

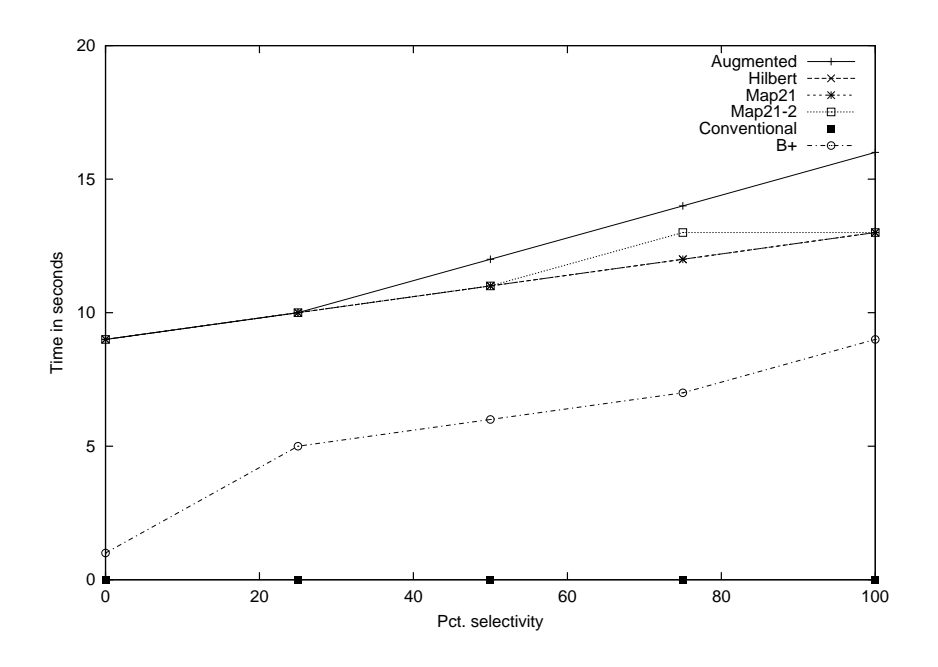

Figure 4.8: Performance of the Set-Difference Query

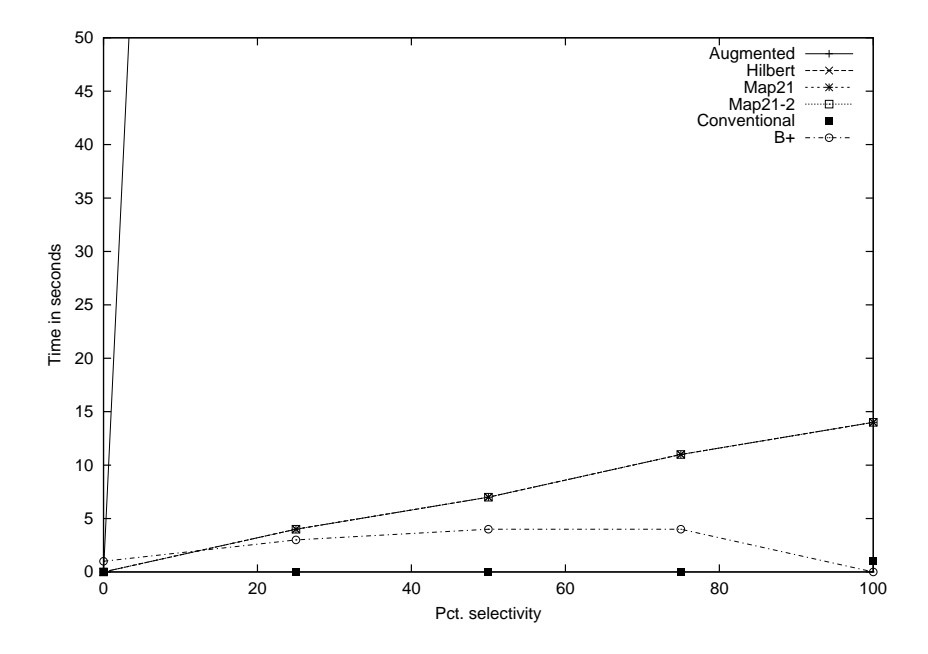

Figure 4.9: Performan
e of the Coales
ing Query

As shown on Figure 4.9, the augmented index queries are several times faster than the non-indexed augmented query. Within the augmented index queries, there are virtually no difference in performance between the different indexes. This is because the low number of tuples in the table, make the performance difference of the indexes insignificant. Although the augmented index queries are faster than the non-index augmented query, they are slower than the conventional queries when the selectivity goes up.

The onventional query with the B<sup>+</sup> index are slower than the onventional query without the index. This could be avoided by using the cost based query optimizer, which probably would have selected not to use the index, thus making the indexed query at least as fast as the non-indexed query.

### 4.3.4 Aggregation

The data-set used to test the aggregation query contains 150 objects, and is designed as described in Section 4.2.

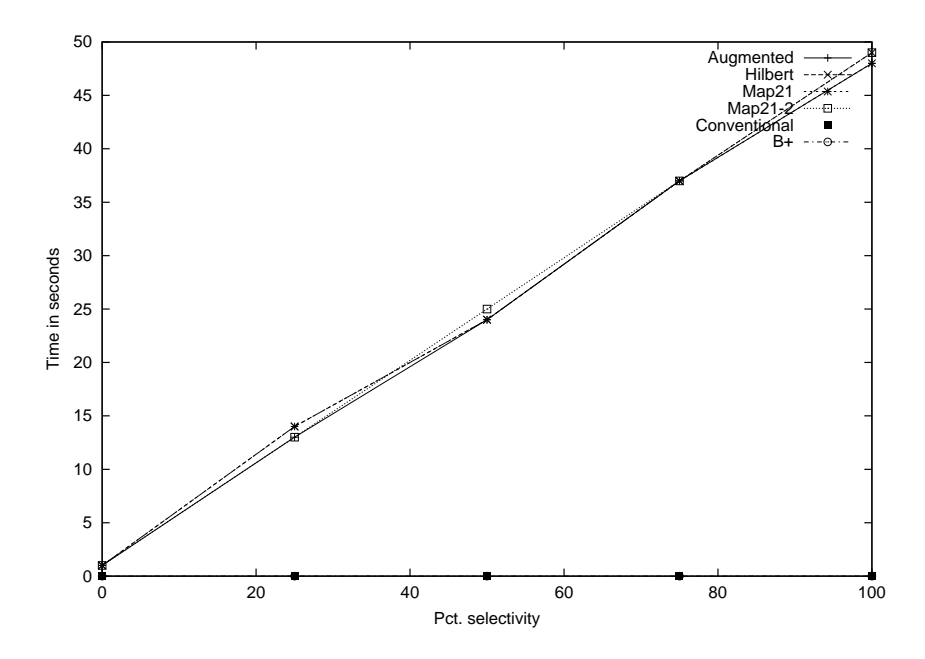

Figure 4.10: Performan
e of the Aggregation Query

The performance measurements for the aggregation query is shown on Figure 4.10, where we can see that all the augmented queries are equally fast, but the onventional queries are faster.

As expected all the augmented queries are equally fast, this is because the query does not use any index optimized operations, and therefore does not benefit from the generated index.

Even though the augmented aggregation query substantial fewer lines of code than the conventional query, it is still slower. This is because the query engine calls the *ConstantRegion* function for each tuple in the master table, resulting in a full table scan of the master table for each tuple, resulting in a nested loop.

## 4.3.5 Time-Sli
e

The dataset used to test the time-slice query contains 50000 objects, and is designed as described in Section 4.2.

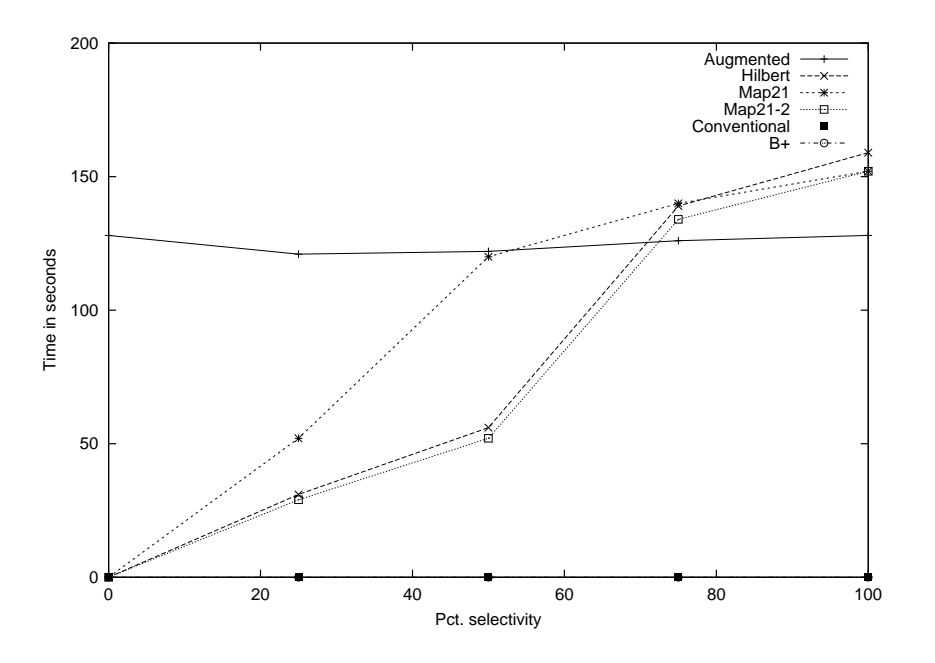

Figure 4.11: Performance of the Time-Slice Query

The timings for time-slice is shown in Figure 4.11, here we can see that the conventional query is consistently faster than the augmented queries. Among the augmented queries, there is little difference on Map21-2 and Hilbert, which both are a bit faster than Map21. As the selectivity rises above 70 per
ent, it be
omes faster to use full table s
ans that to use indexes.

The augmented query without indexes takes the same amount of time, regardless of the selectivity. This is because regardless of the selectivity, it has to do one full table scan to retrieve the matching tuples.

# 4.4 Evaluation of Performan
e

The basis for this hapter, was to evaluate the performan
e of the suggested temporal frame-work. The hapter ontained a test of the indexes ompared to using onventional data-types and B<sup>+</sup> indexes, and a test of the queries suggested in Chapter 2. This performance evaluation is used, to decide whether the suggested frame-work fulfills REQ3.

The implemented temporal indexes was onsistently slower than the onventional B<sup>+</sup> indexes, some times more than 150 times as slow. The temporal indexes did not scale as well as B+ indexes, and the performan
e was more dependent on the stru
ture of the data than the B+ indexes.

Based on reduction in lines of code, the queries tested in this chapter can be divided into three groups. The simple queries, the ones that did not benefit from the augmented temporal data-types and finally the ones that did benefit from the augmented data-types.

The performance of the simple query, time-slice, did not benefit from the augmentation. It is a simple query, both to express and to execute, and there where little possibility for improvement by augmentation.

The queries that did not benefit from the augmented data-types was coalescing and set-difference, the structure of these queries did not change with the augmented temporal data-types. The performance of these queries where very slow ompared to queries using onventional data-types, this is probably be
ause of the added overhead of using UDTs.

The last group of queries are those, that improved structurally by adding the augmented temporal data-types, these are the join and aggregation queries. The join query, although simpler to express, was more complex to execute. The Overlaps operator translated into a nested loop, where the RDBMS makes an index search for each *Period* in the master table. This makes the augmented join slower than the conventional join. The aggregation query suffers from the same problem as the join query, it is exe
uted as a nested loop. The query was expressed as a join between the virtual table of onstant regions and the master table. Unfortunately the RDBMS executes the *ContinuousRegion* function for ea
h period in the master table. This nested loop makes the augmented version slower than the onventional.

Based on the performan
e of the indexes and the performan
e of the expressed queries, we an say that the frame-work des
ribed does not meet REQ3. Queries like aggregation ould improve in performan
e if the RDBMS he
ked the dependen
ies of the fun
tion before exe
ution, while others like join ould not easily be improved in performan
e.

# Chapter 5

# Conclusion

Concluding on the work performed and discoveries made in this project we first list the contributions of the project. Following this, we discuss how the goals were met and requirements fulfilled. The test results of Chapter 4 are summarized and related to the goals and requirements. Finally we discuss what future work is relevant with regards to our task.

The contributions of this project in relation to the field of temporal databases are as follows.

- we suggest a way of temporal queries with as  $\eta$  as temporal queries with as much as  $\eta$  as  $\eta$ to the existing SQL queries. On average the suggested method saves roughly two thirds of the query measured in lines of ode.
- a hierario types types the property with a consequent the contracts from our contracts from a second the research activities in temporal databases are designed. The object hierarchy is easily extendible to encompass concepts such as custom calendars, indeterminacy, and user defined granularities and time domains, whi
h have so far been limited to resear
h database prototypes.
- Theoreti
ally des
ribed indexes are adapted to the new ob je
t types, implemented and tested as an extension to a ommer
ial ORDBMS platform.
- The project studies Oracle's cartridge technology in relation to the implementation of valid time temporal data.

Together all ontributions serve as a demonstration of a framework for adding omplex temporal functionality to an existing ORDBMS by encapsulating it in the database using existing extensibility features of the ORDBMS.

GOAL1 was to examine the possibilities of easing the task of managing now-relative valid-time data in commercial ORDBMSs. It was shown that it is possible to reduce the number of lines of code necessary to express a temporal query by a factor three. This fulfills REQ2 which concerns simple code. The objective is related to REQ4 and REQ5 in the fact that the database features needed for pursuing our goal of reducing code complexity via new objects, in fact is met by major ORDBMS platforms. However these features are still not mature enough for also supporting efficient use of the temporal data types in queries.

GOAL2 was to provide a framework for efficient execution of temporal statements. It was shown that it is not possible to a
hieve high performan
e of queries based on the temporal framework in todays ORDBMS platforms. Requirement REQ1 that deals with use of only existing te
hnology, an thus not be fulfilled along with REQ3. The performance tests indicate that the enhanced queries execute several times slower than the original ounterparts.

Overall we conclude that while it is possible to reduce the complexity of temporal code, the related performance degradation is not acceptable for most applications. With little effort from the RDBMS vendors, queries like aggregation could be made faster, while others, like join, need a larger amount of work.

We think that the concept of a period might be too simple to justify being modeled as an object, and believe that more complex objects, such as temporal containers, are more suitable. The temporal containers have several benefits, among others they allow table operator like functionality, and allow for more object oriented schema design.

### Future Work

In this rapport we have described some of the challenges of working with temporal data in ORDBMSs, but before it is possible for ompanies to use this te
hnology a number of tasks have to be done.

We have created three indexes, all based on space-filling curves. These are just one type of temporal indexes, and it might prove useful to explore other index types, e.g., the R-Tree ontained in the spatial cartridge  $[Coo99]$ .

The user-defined objects described in Chapter 3 is designed and implemented to support multiple alendars. The alendar system has not been implemented, but we feel that the added omplexity of dealing with user defined calendars might justify the added overhead from the temporal cartridge.

Several researchers, within both the temporal and spatial research community, have worked with indeterminate data. The user-defined objects defined here, would be able to encapsulate this indetermina
y, thus making it almost transparent to the user.

The current implementation of the temporal cartridge is done completely in PL/SQL, which is only one of the languages supported by Ora
le. Be
ause some of the methods are pro
essor intensive we expe
t that they are faster when implemented in C or Java.

# Appendix A

# **Semantics**

This section introduces the semantics for the temporal framework applied in the temporal cartridge developed. The appendix has the following structure: First it introduces the general semantics of granularities, operations on basic temporal data types, and the new cartridge object types them selves. Then a more detailed semantics of the operators on the object types are given.

# A.1 General Semanti
s

A point in time can be seen as a point on a continuous time line [DELS98], beginning at the Big Bang [Wal92] and ending at the end of the universe. However, since databases store discrete values, we adopt a dis
rete representation of time. This dis
rete representation of time is based on units alled instants and are related with the matter of granularity, calendars and indeterminacy as explained in the following.

Temporal data types such as instants are associated with a granularity which specifies to what precision the information can be interpreted. A *granule* is a subset of the time domain and the *granularity* can be defined as a mapping  $G$  from the set of integers  $\mathbb N$  to granules, such that the granules inside the granularity are non-overlapping and totally ordered [DELS98].

A relationship exists between granularities, in the fact that the granules of a given granularity can be aggregated into new granules of a coarser granularity. Similarly a granularity may be finer than an other. If a granularity is coarser or finer than an other granularity, we say that the two granularities are comparable. The fine rthan and coarser-than relationships have been described as follows.

If  $G$  and  $H$  are two comparable granularities we can say that

- oarser than G (G E H)
- <sup>G</sup> is ner than <sup>H</sup> (G <sup>D</sup> H)

if for each granule  $h \in H$  there exists a set of granules  $S \subseteq G$  such that  $h = \bigcup_{g \in S} g$ 

An example of these relationships include the facts that a month is finer than a year (month  $\leq$  year) and that an hour is coarser than a minute (hour  $\triangleright$  minute), whereas a week is neither coarser nor finer than a month. The reason for this is that a month is not composed of an integer number of weeks.

Granularities are given with respe
t to alendar. We leave the treatment of alendars to others ([SS94]) except for the brief introduction in this paragraph. The above mentioned granularities are,

for example, those of the *Gregorian calendar*. A calendar is thus a partitioning of the underlying time line into granules [DS94]. It provides a mapping between granules and character strings and fun
tionality for handling su
h granularities.

# A.2 Data Types

As outlined in Section 3.1.1 seven object types are defined for the system. Schematically the data types are ordered in a hierarchy as previously shown in Figure 3.1 on page 25. Semantics for the seven ob je
t types are listed in the following paragraphs.

### A.2.1 Instant

A time point is the actual moment an event occurs and is modeled in the discrete framework by an instant. Instants are either determinate or indeterminate. Indeterminate instants store un-precise or "do-not-know-when" information, whereas determinate instants store precisely known information.

All instants are composed of a sequence of granules, which is called the *support*. The granules in the support are the granules q in granularity  $G$  during which the time point of the given event may exist. If the lower granule of this support is equal to the upper granule (i.e. the support consists of exactly one granule) it is a determinate instant, otherwise indeterminate.

In the following we use the notation <sup>g</sup> = lG uG for an instant <sup>g</sup> in granularity G. lG and uH are the first and last granule of the support respectively. We thus have that

$$
l_G \sim u_G = \{ g \in G \mid l \le g \le u \}
$$

In the following, instants are referred to by the symbol "ins". An indeterminate instant  $a$  and an determinate instant *b* is illustrated in Figure A.1 below.

... a b 1 g g g 2 3 g n

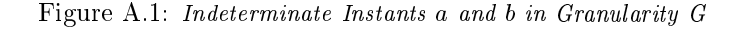

In the following instants  $(Ins)$  are determinate and contains the following:

- Granule index in 2 N
- $G = \frac{1}{2}$  , where  $G = \frac{1}{2}$  along the set of  $G = \frac{1}{2}$  all is the set of  $G = \frac{1}{2}$

Instants (and other data types) are written with a subs
ript denoting their granularity, e.g. 2000years or 2000-15-03 $_{days}$ . The following are examples of determinate instants.

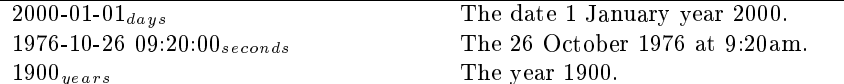

### $A.2.2$ Interval

Intervals represent unanchored periods of time. If associated with a the valid-time of a fact, intervals contain only information about the length of time the fact was valid, but no information about when it was. An interval can be both forward and backward pointing.

Intervals are mu
h like instants, and onsists of a granule ount and a granularity. We dene intervals as a signed number of granules in some granularity  $G$ .

The determinate intervals  $(Inv)$  are referred to by the symbol "inv" in our semantics and consists of:

- graduate de mais de la c
- $G$  is the granularity  $G$  and  $G$   $G$  also  $G$  all in the granularities in the granularities in the granularities in the granularities in the granularities in the granularities of  $G$

The following are examples of determinate intervals.

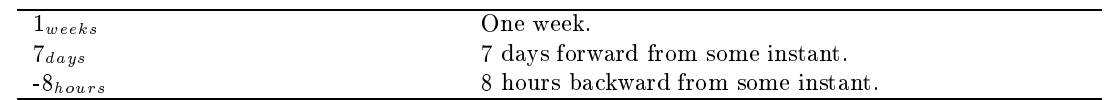

### A.2.3 Relative Instant

A relative instants of granularity G onsists of an interval and an instant both of granularity G.

A relative instant may be of a special type, e.g., now, which means that the instant is not bound to a time value until it is used.

Relative instants  $(Ri)$  contain:

- ins: Instant (i; G) <sup>2</sup> Ins
- investigation in the set of  $\mathbf{I}$  investigation in the set of  $\mathbf{I}$

The following are examples of relative instants.

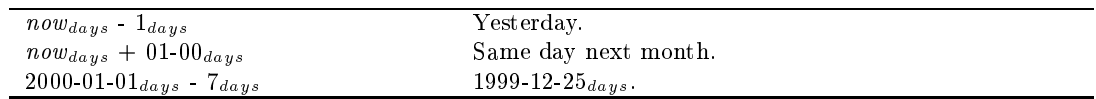

### $A.2.4$ Period

We define a period per of granularity  $G$  to be a contiguous subset of the time domain between two instants  $i_1$ and  $i_2$  represented by granules  $g_1$  and  $g_2$  both belonging to G. I.e. a period is composed of the set of granules between  $g_1$  and  $g_2$ , given that  $g_1 \leq g_2$ . The granules  $i_1$  and  $i_2$  are represented by two relative instants.

Concretely periods (Per) contain:

- $\bullet$  ri  $\circ$  start relative instant (ins, inv)  $\in$   $\kappa i$
- $\bullet\,$  ri  $\,$  End relative instant (ins, inv)  $\in$   $\boldsymbol{\mathit{R}}\boldsymbol{\mathit{i}}$

The following are examples of periods.

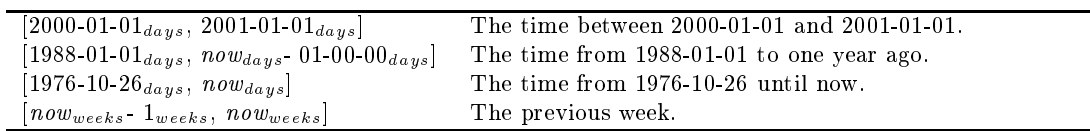

### A.2.5 Instant Container

The instant container data type is a multi set, IC, containing n instants  $\{\text{ins}_1, \text{ins}_2, \text{...ins}_n\}$ .

### $A.2.6$ Interval Container

Interval containers, *IVC*, contain *n* intervals  $\{\text{inv}_1, \text{inv}_2...\text{inv}_n\}$ .

#### $A.2.7$ **Period Container**

Finally period containers, PC contain n periods  $\{per_1, per_2...per_n\}$ .

# A.3 Basi Operations on Temporal Data Types

Four semantics are possible for operations on temporal data of non-equal granularities and in all cases it may be necessary to convert between granularities. In the present semantic specification we leave it as an option to use any of the four semantics which are described shortly. For converting between granularities two operations are suggested [DELS98] : scale and cast. The two differ in the fact that scale may return indeterminate data, whereas cast always returns determinate data. The scale and cast operators are defined as follows:

- $scale(g,H)\;$  The scale operator takes as input an instant  $g=l_G\thicksim u_G$  in granularity  $G$  and another granularity H. It returns an instant  $h = l_H \sim u_H$  in granularity H such that  $l_G \sim u_G \subseteq l_H \sim u_H$ . If no such instant exist an error is returned.
- $cast(g, H)$  The cast operator is the determinate version of scale and is parameterized with an instant  $g =$  $l_G \sim u_G$  in granularity G and a granularity H. Cast returns an instant  $h = l_H \sim u_H$  in H where  $l_H \in min(scale(l_G, H))$  and  $u_H \in min(scale(u_G, H))$ . h is thus determinate if input g is determinate. The *min* function returns the smallest granule of the (possibly indeterminate) interval given.

Examples of the scale and cast functions for instants are

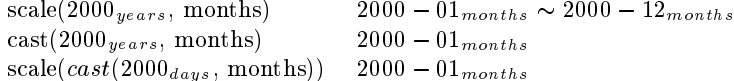

- -

- -

Similar semantics can be given for scaling and casting intervals, where an unanchored interval can be scaled to the indeterminate interval in a oarser granularity. Examples in
lude

```
scale(1_{days}, years) 0_{years} \sim 1_{years}\text{cast}(1_{days}, \text{ months}) 0_{months}
```
Given two operands  $o_1$  and  $o_2$  from the set  $\{Ins \cup Inv\}$ , a binary operator/predicate  $\odot \in \{>, <, =, +, -, \div\}$ , and two granularities  $F$  and  $C$  that are finer respectively minimally coarser than  $G$ , we can express four semantics for operators:

$$
o_1 \odot o_2 \begin{cases} scale(o_1, G_{o_2}).i \odot o_2.i & \text{if } G_{o_1} \leq G_{o_2} \\ o_1.i \odot scale(o_2, G_{o_1}).i & \text{if } G_{o_1} \geq G_{o_2} \\ scale(o_1, C).i \odot scale(o_2, C).i & \text{otherwise} \end{cases}
$$

$$
o_1 \odot o_2 \begin{cases} o_2.i \odot scale(o_2, G_{o_1}).i & \text{if } G_{o_1} \triangle G_{o_2} \\ scale(o_1, G_{o_2}).i \odot o_2.i & \text{if } G_{o_1} \trianglerighteq G_{o_2} \\ scale(o_1, F).i \odot scale(o_2, F).i & \text{otherwise} \end{cases}
$$

Right operand semanti
s

 $o_1 \odot o_2 = scale(o_1, G_{o_2})$ .  $i \odot o_2$ .  $i$ 

Left operand semanti
s

 $o_1 \odot o_2 = o_1 \, i \odot scale(o_2, G_{o_1}).i$ 

In the case of coarser semantics we scale the operand with the finest granularity to that of the other. If the granularities are not directly comparable we scale to a granularity that is minimally coarser than both operand-granularities (e.g. weeks and months will be scaled to year).

In the case of finer semantics the opposite is the case. Here we round the coarsest operand down to that of the finest or one that is finer than both.

Right (left) operand semantics scales the left (right) operand to that of the right (left) one.

### Constru
ting and Converting the Data Types

When a function returns a result, the data type is constructed using the appropriate constructor operator. For our purpose of specifying a semantics it is sufficient to use a simple notation for such constructors. The notation is a tuple containing the elements of the data type in question. We add a subscript for each tuple for readability. The notation an be illustrated as follows.

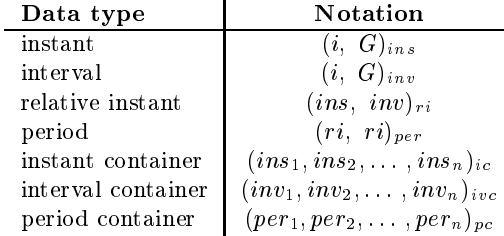

Routines for converting between data types are specified with the prefix "to ", e.g.  $rito\_{ins}()$ , which creates an instant from a relative instant.

# A.4 Operations of Temporal Types

This se
tion ontains a des
ription of all operations available on the seven datatypes introdu
ed above.

Notation is based on that mentioned in the previous section, such that for example " $ins$   $>$   $per$ ri+" would mean ins compared to the end instant of per using either of the comparison semantics.

An instant onsists of the following operators.

We assume that river  $\mathbf{r}_i \cdot \mathbf{r}_i \in \mathbf{R}$  all  $\mathbf{r}_i \cdot \mathbf{r}_i \in \mathbf{R}$  and  $\mathbf{r}_i \cdot \mathbf{r}_i \in \mathbf{R}$ 

| Syntax                         | $_{\rm Ret}$ | <b>Semantics</b>                                            |
|--------------------------------|--------------|-------------------------------------------------------------|
| ins. Granularity()             | gran         | $ins\ G$                                                    |
| $ins_1\;Smaller-ins_2)$        | bool         | $ins_1 < ins_2$                                             |
| $ins\; Smaller(per)$           | bool         | $ins < per$ ri                                              |
| $ins_1. Greater (ins_2)$       | bool         | $ins_1 > ins_2$                                             |
| ins.Greater(per)               | bool         | $ins > per.\text{ri}^+$                                     |
| $ins_1$ . $Equal (ins_2)$      | bool         | $ins_1 = ins_2$                                             |
| $ins_1. Total y Equal (ins_1)$ | bool         | $ins_1 = ins_2 \wedge ins_1 G = ins_2 G$                    |
| ins. Add(inv)                  | ins          | $ins + inv$                                                 |
| ins. Add (per)                 | ins          | $ins + per\,Duration()$                                     |
| ins. Sub(inv)                  | ins          | $ins - inv$                                                 |
| ins. Sub(per)                  | ins          | $ins - per. Duration()$                                     |
| ins.Cast(G)                    | ins          | $cast-ins, G)$                                              |
| ri. to. ins()                  | ins          | $(ri.\text{ins}.Add(ri.\text{inv}), ri.\text{ins}.G)_{ins}$ |

# A.4.2 Interval

An interval has the following operators.

which assume that G 2 G  $\sim$  1.11 inv 2  $\sim$  2 nm 2  $\sim$  2 nm 2  $\sim$ 

| Syntax                             | $\operatorname{Ret}$ | Semantics                                                                                                    |
|------------------------------------|----------------------|----------------------------------------------------------------------------------------------------|
| $inv_1$ Granularity()              | gran                 | $inv_1.\lambda$                                                                                                   |
| $inv_1$ Smaller(inv <sub>2</sub> ) | bool                 | $inv_1 < inv_2$                                                                                                   |
| inv. Smaller(per)                  | bool                 | $inv < per\,Duration()$                                                                                           |
| $inv_1$ Greater(inv <sub>2</sub> ) | bool                 | $inv_1 > inv_2$                                                                                                   |
| $inv_1$ . $Equal(inv_2)$           | bool                 | $inv_1 = inv_2$                                                                                                   |
| $inv_1 \;Totaly Equal(inv_2)$      | bool                 | $inv_1 = inv_2 \wedge inv_1 \wedge n = inv_2 \wedge n$                                                            |
| inv.Neq()                          | inv                  | $-inv.i$                                                                                                    |
| $inv_1$ . Abs()                    | inv                  | $inv_1$<br>$inv_1 \t i > 0$<br>$\begin{cases} inv_1 & inv_1, i > 0 \ inv_1.Neg() & \text{Otherwise.} \end{cases}$ |
| $inv_1$ $Sub(inv_2)$               | inv                  | $inv_1 - inv_2$                                                                                                   |
| inv.Sub(per)                       | inv                  | $inv-per\;Duration()$                                                                                             |
| $inv_1$ . $Add(inv_2)$             | inv                  | $inv_1 + inv_2$                                                                                                   |
| inv. Add(per)                      | inv                  | $inv + per \, \text{Duration}()$                                                                                  |
| $inv_1$ $Div(inv_2)$               | inv                  | $inv_1$<br>$inv_2$                                                                                                |
| $inv\,Div(per)$                    | inv                  | inv<br>$per\,Duration()$                                                                                          |
| inv.Cast(G)                        | inv                  | cast(inv, G)                                                                                                    |

## A.4.3 Relative Instant

Assuming  $G \in \mathbb{F}_{cal}$ ;  $inv \in \textit{Inv}$ ; riversion  $rv \in \textit{Rx}$ ;  $ins \in \textit{Ins}$ ; and  $per \in \textit{Per}$  we specify the operators of relative instants below.  $\overline{1}$ 

| Syntax                     | $_{\rm Ret}$ | Semantics                                                                                             |  |  |
|----------------------------|--------------|----------------------------------------------------------------------------------------------------|--|--|
| ri.Granularitu()           | gran         | ri. ins. Granularity()                                                                                |  |  |
| $ri_1\; Smaller(ri_2)$     | bool         | $ri_1 \ to \ ins() \ Smaller(ri_2 \ to \ ins())$                                                      |  |  |
| $ri.Smaller-ins)$          | bool         | $ri. to \text{ }ins()$ . $Smaller (ins)$                                                              |  |  |
| ri.Smaller(per)            | bool         | $ri. to. ins() . Smaller (per. ri^-)$                                                                 |  |  |
| $ri_1.Greater(ri_2)$       | bool         | $ri_1 \cdot to \cdot ins()$ . $Greater(ri_2 \cdot to \cdot ins())$                                    |  |  |
| $ri.Greater-ins)$          | bool         | $ri.to_ins()$ . $Greater(ins)$                                                                        |  |  |
| ri.Greater(per)            | bool         | $ri. to. ins(). Greater (per. ri+)$                                                                   |  |  |
| $ri_1$ Equal( $ri_2$ )     | bool         | $ri_1 \ to \ ins() \ Equal(ri_2 \ to \ ins())$                                                        |  |  |
| ri. Equal (ins)            | bool         | ri. to. ins().Equal (ins)                                                                             |  |  |
| $ri_1. Total Equal (ri_2)$ | bool         | $ri_1 \ to \ ins() \cdot TotalEqual (ri_2 \ to \ ins()) \ \land \ ri_1 \ inv(TotalEqual (ri_2 \ inv)$ |  |  |
| ri. Add(inv)               | ins          | $(\text{ins}, r i. \text{inv}. Add(inv))_{ri}$                                                        |  |  |
| $ri$ Sub $(inv)$           | ins          | $(\text{ins}, r i.\text{inv}.Sub(inv))_{ri}$                                                          |  |  |
| ri. Add (per)              | ins          | $(\text{ins}, \; r \cdot \text{inv}.Add(per.Duration())_{ri})$                                        |  |  |
| ri. Sub(per)               | ins          | $(\text{ins}, r i. \text{inv}. \text{Sub}(\text{per} \text{Duration}())_{ri})$                        |  |  |
| ri. to. ins()              | ins          | ins<br>if ri is of type normal<br>(current system time) <sub>ins</sub> if ri is of type now           |  |  |
| ri.Cast(G)                 | ins          | $(ins.Cast(G), inv.Cast(G))_{ri}$                                                                     |  |  |

## A.4.4 Period

The operators of the period data type is as follows:

We assume that  $G \in \mathbb{V}_{cal}$ ; ins  $\in \textit{Ins}$ ; inv  $\in \textit{Inv}$ ; ri-, ri-,  $ri \in \textit{R}i$ ; and  $per \in \textit{Per}$ 

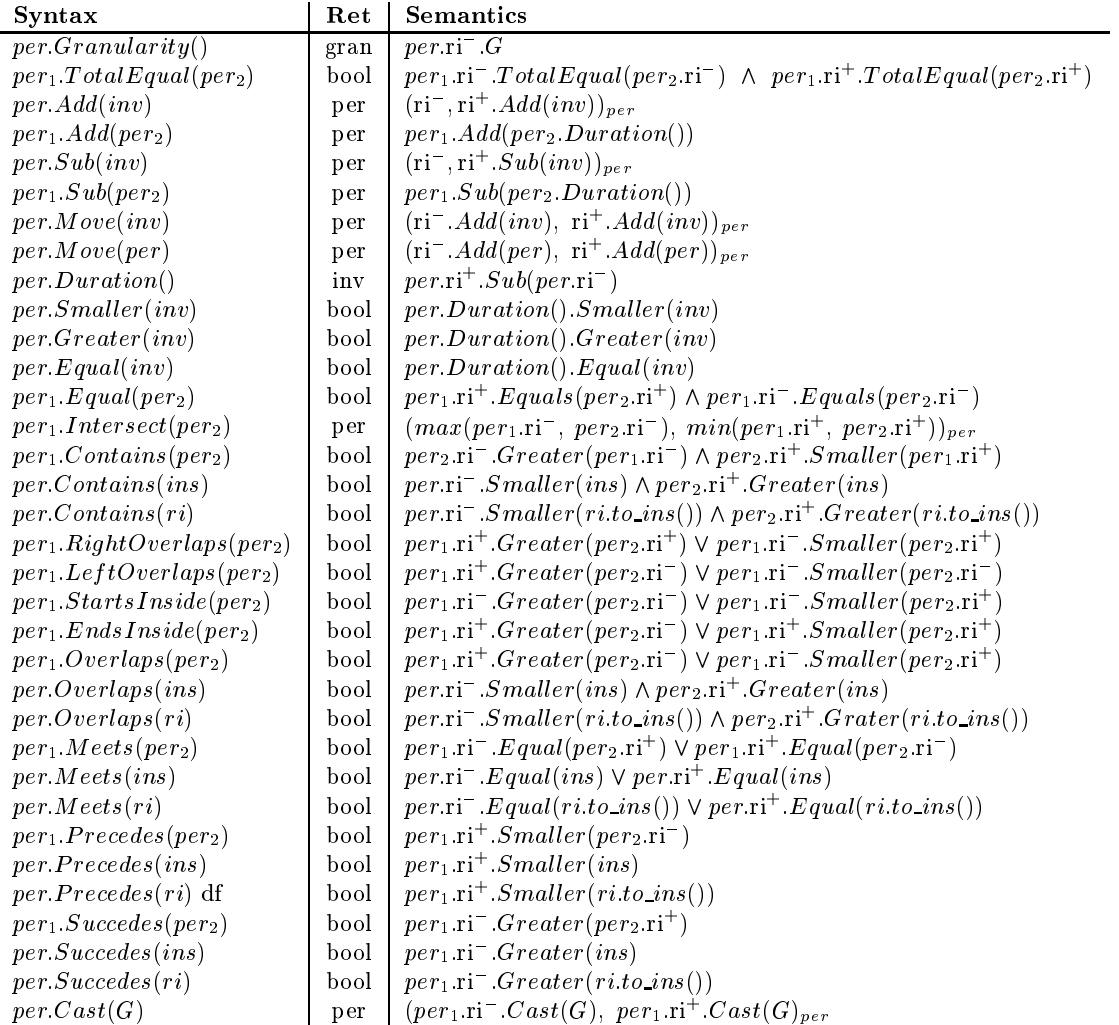

# A.4.5 Instant Container

The semanti
s of the available operators on instant ontainers are listed below. First operators whi
h are also found on the instant data type is listed. Following, set operators applicable to instant containers are listed.

 $G \in \mathbb{G}_{cal}$ ,  $ins \in \textit{Ins}, \textit{inv} \in \textit{Inv}, \text{ri}^-, \text{ri}^-, n \in \textit{Rx}, \textit{per} \in \textit{Per}, \textit{n} \in \mathbb{N}$ 

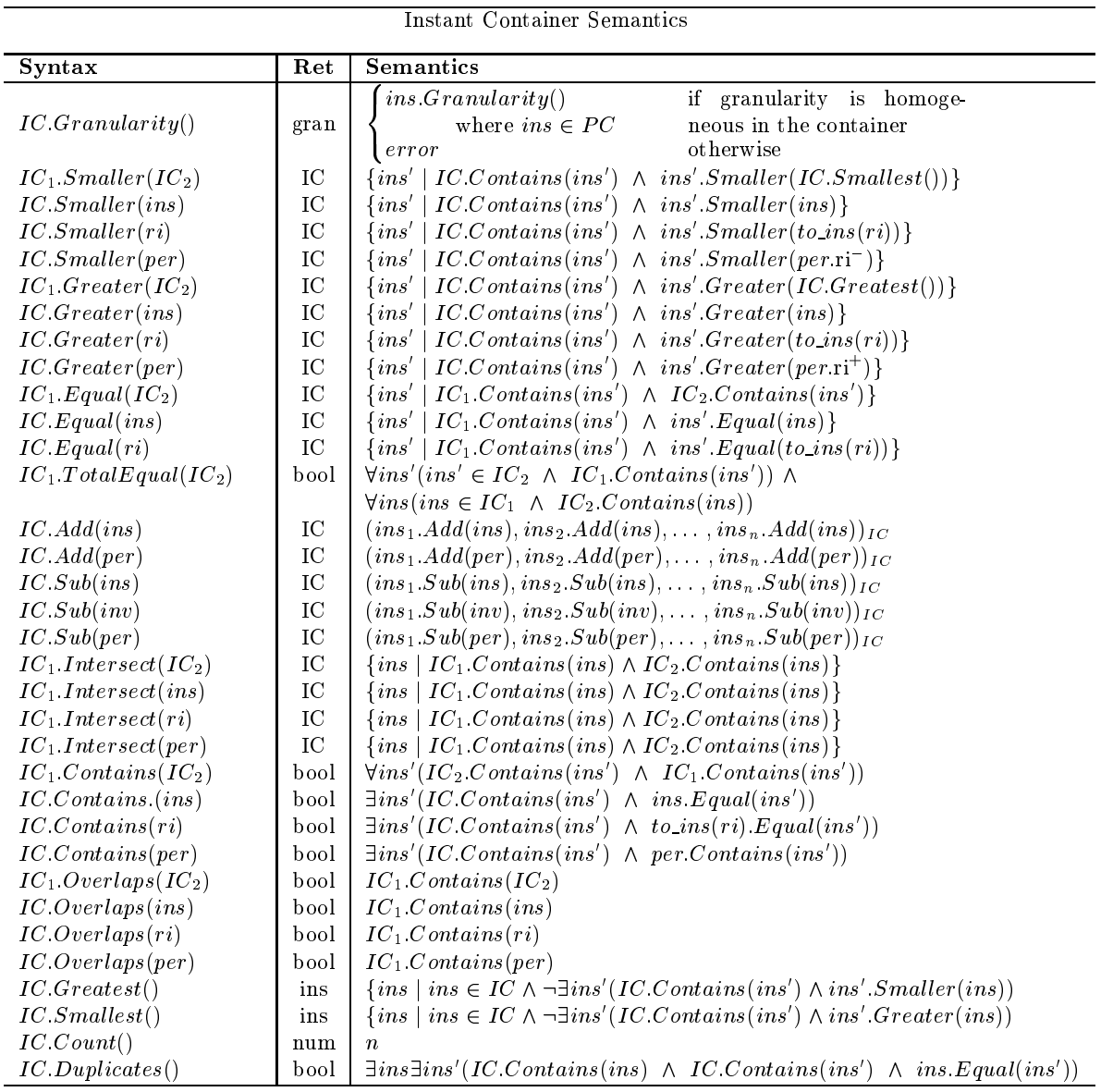

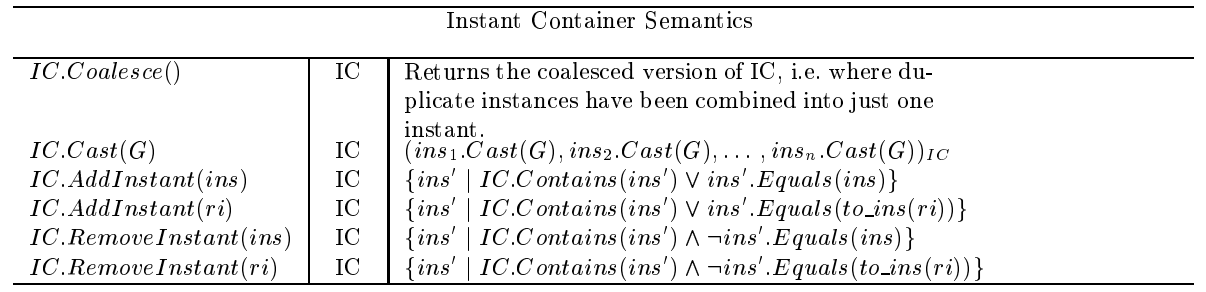

# A.4.6 Interval Container

The semanti
s of various operations on interval ontainers is given below. As in the ase of instant ontainers above, we first specify operations inherited from intervals, then set and other operations.

Given G <sup>2</sup> <sup>G</sup> al ; inv <sup>2</sup> Inv; per <sup>2</sup> P er; and <sup>n</sup> <sup>2</sup> <sup>N</sup> we have the following operations on interval ontainers.

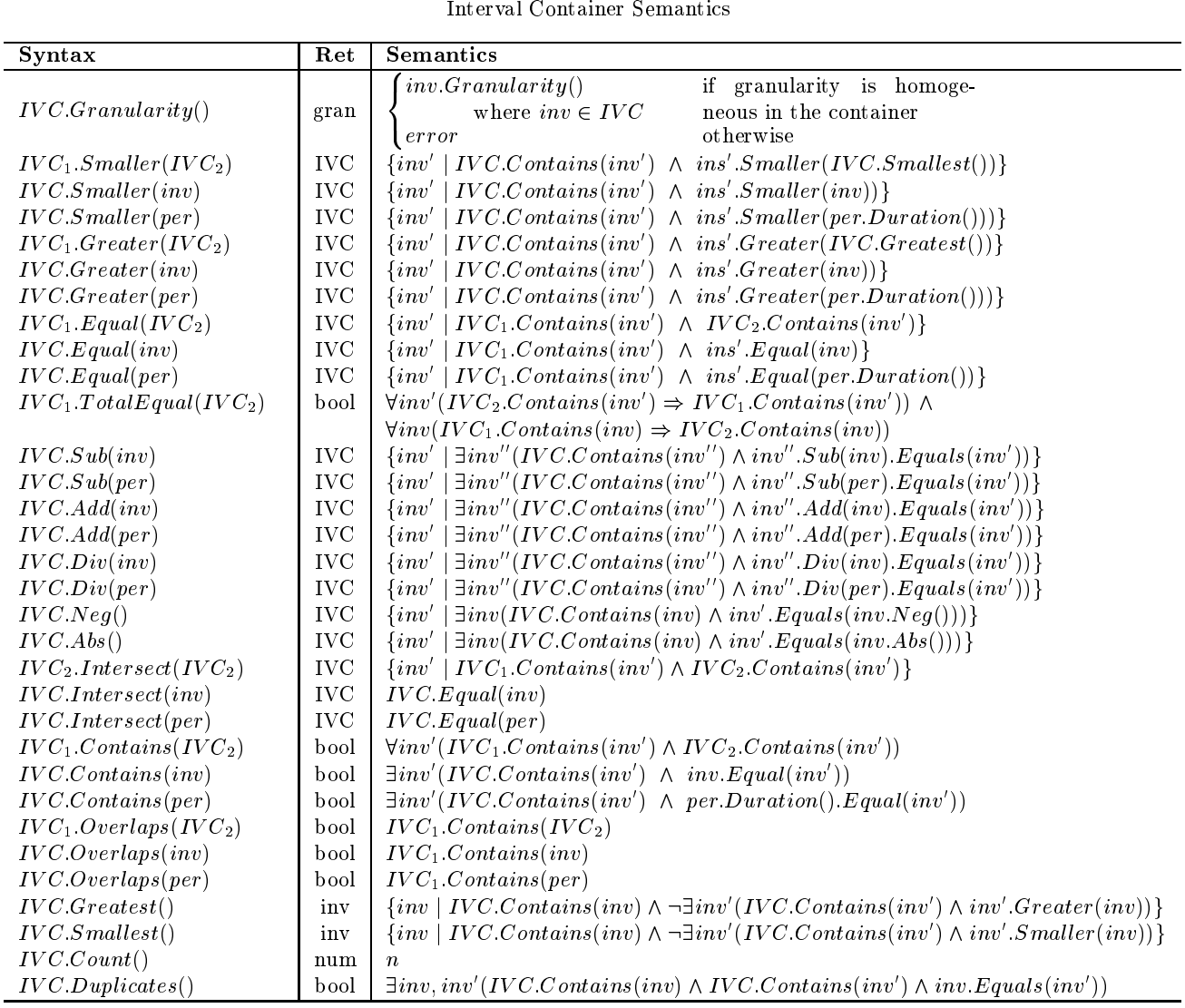

 $\frac{1}{2}$ 

 $\mathbb{C}^1$ 

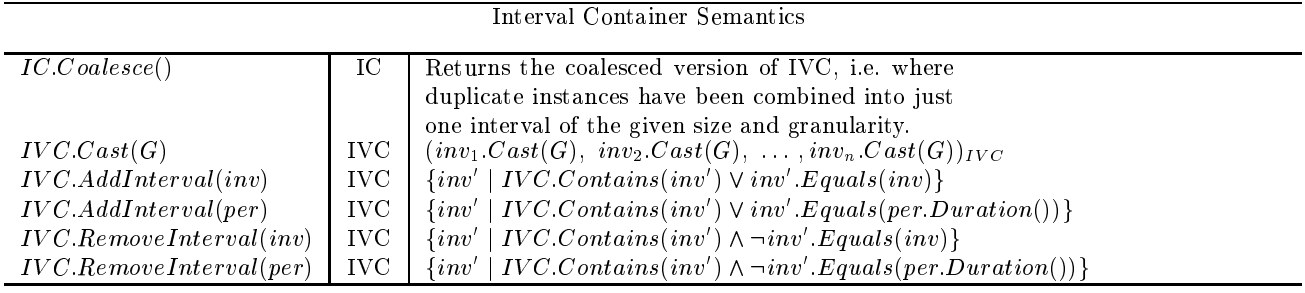

# A.4.7 Period Container

The semantics of a period container is listed below, once again with period operations first, then set operations. Given  $G \in \mathbb{G}_{cal}$ ;  $ins \in \textit{Ins}$ ;  $inv \in \textit{Inv}$ ; ri , ri ,  $ri \in \textit{Rx}$ ; per  $\in \textit{Per}$ ; and  $n \in \mathbb{N}$  we specify the following operations.

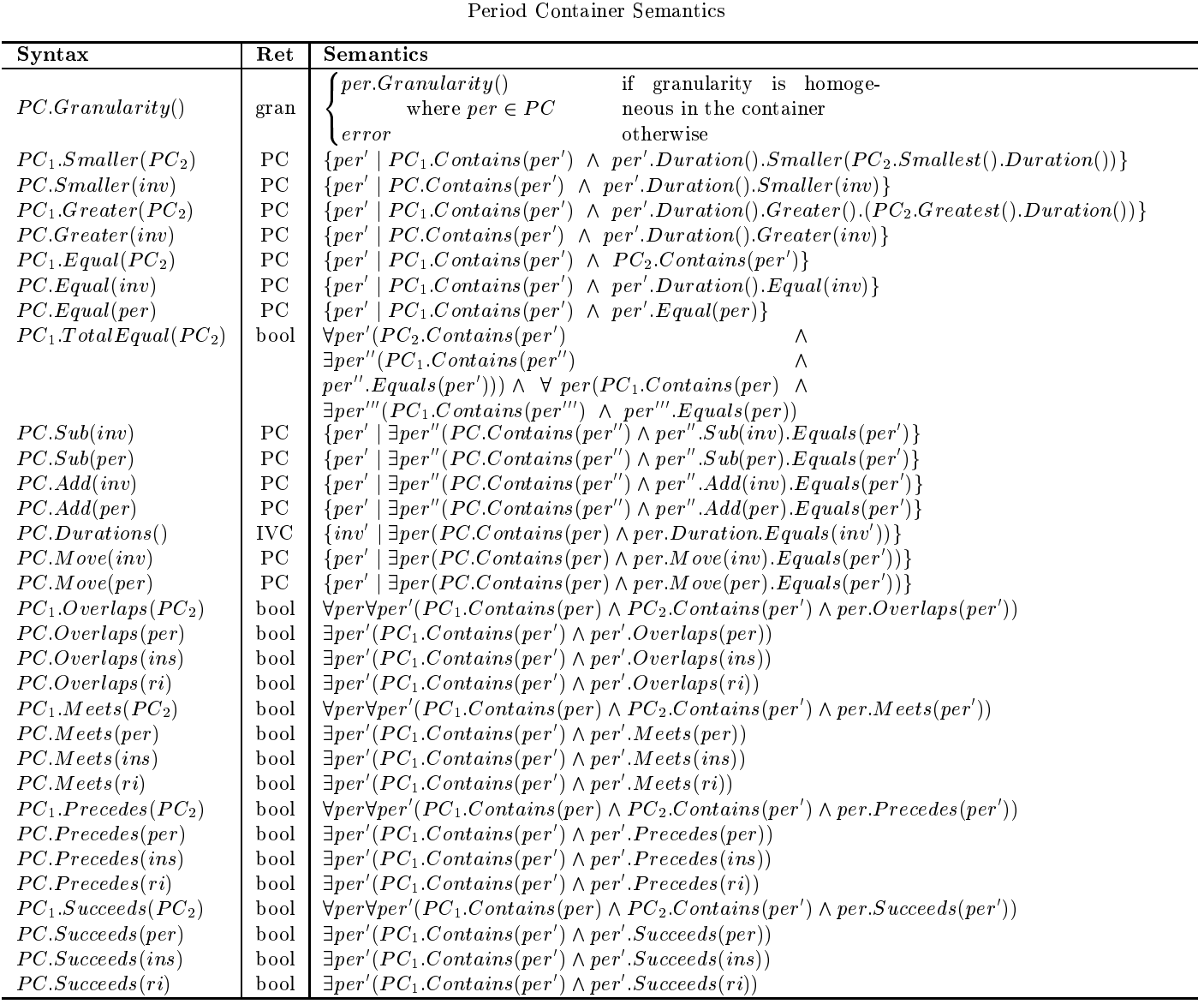
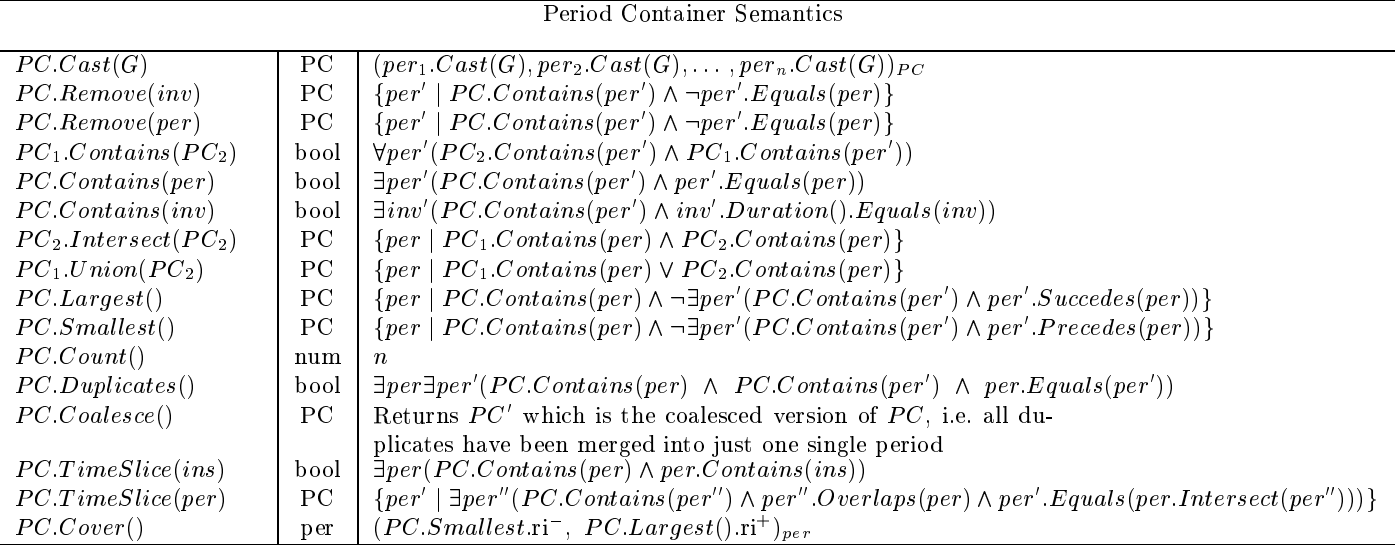

## Bibliography

- [BBM<sup>+</sup> 99℄ M. Bohlen, L. Bukauskas, R. Marti, R. T. Snodgrass, and C. S. Jensen. Tiger, 1999. Implementation of Tiger can be downloaded from the Tiger web pages at URL: http://www.cs.auc.dk/ tiger.
- [BBS98] M. Böhlen, R. Busatto, and C. S.Jensen. Point versus Interval-based Temporal Data Models. Technical report, TIMECENTER, January 1998.
- [BJ96] M. H. Böhlen and C. S. Jensen. A Seamless Integration of Time into SQL. Technical report, Technical Report R-96-2049, Aalborg University, Department of Computer Science, Frederik Bajers Vei 7E, DK-9220 Aalborg Øst, Denmark, December 1996.
- [BJ97] M. H. Böhlen and C. . Jensen. Temporal Statement Modifiers. Available via http://www.
s.au
.dk/resear
h/DBS/tea
hing/DAT5E99/tdb2.ps.gz, 1997.
- [BJSS95] M. Böhlen, C. S. Jensen, A. Steiner, and R. Snodgrass. Implementation of TimeDB can be downloaded at URL: http://www.iesd.au
.dk/general/DBS/tdb/TimeCenter/Software/TimeDB.tar.gz, 1995.
- [BJSS98] R. Bliujute, C. S. Jensen, S. Saltenis, and G. Slivinskas. Light-Weight Indexing of General Bitemporal Data. Technical report, TIMECENTER, September 1998.
- [Böh95] M. Böhlen. Temporal Database System Implementations. ACM SIGMOD Record, 24(4), December 1995.
- [BSS97] M. Böhlen, R. T. Snodgrass, and M. D. Soo. Coalescing in Temporal Databases. Technical report, TIMECENTER, April 1997.
- [BSSJ98] R. Bliujute, S. Saltenis, G. Slivinskas, and C. S. Jensen. Developing a DataBlade for a New Index. Technical report, TIMECENTER, September 1998.
- [Coo99] Oracle Coorporation. Oracle8i Spatial. http://technet.oracle.com/doc.pdf/inter.815/a67295.pdf, February 1999.
- [Dav00] Judith R. Davis. Ibm db2 universal database : Building extensible, scalable business solutions. IBM Coorporation, http://www-4.ibm.
om/software/data/pubs/papers/db2udb/db2udb.pdf, Feb 2000.
- [dBS96] Jochen Van den Bercken and Bernhard Seeger. Query processing techniques for multiversion access methods. In T. M. Vijayaraman, Alejandro P. Bu
hmann, C. Mohan, and Nandlal L. Sarda, editors, VLDB'96, Pro
eedings of 22th International Conferen
e on Very Large Data Bases, September 3-6, 1996, Mumbai (Bombay), India, pages 168-179. Morgan Kaufmann, 1996.
- [DELS98] C. E. Dyreson, W. S. Evans, H. Lin, and R. T. Snodgrass. Efficiently Supporting Temporal Granularities. Technical report, TIMECENTER, 1998.
- Maneval. Universal Server. [DLM97℄ B. Daniell, J. Leland, and D. Maneval. INFORMIX Universal Server, DataBlade API Programmer's manual, June 1997. Available online from http://www.informix.
om/answers/english/do
s/912ius/4115.pdf.
- [DS91] C. E. Dyreson and R. T. Snodgrass. Temporal Indeterminacy. Technical Report TR 91-30, University of Arizona Department of Computer Science, December 1991.
- [DS94] C. E. Dyreson and R. T. Snodgrass. Temporal Granularity and Indeterminacy: Two Sides of the Same Coin. Technical Report TR 94-06, uazcsd, Feb. 1994.
- [DSJ93] C. E. Dyreson, R. T. Snodgrass, and C. S. Jensen. On the Semantics of "Now" in Temporal Databases. TempIS Technical Report 42, University of Arizona Department of Computer Science, April 1993.
- [FP97] S. Feuerstein and B. Pribyl. *Oracle PL/SQL programming*. O'Reilly & Associates, Inc., second edition, 1997.
- [GJ97] H. Gregersen and C. S. Jensen. Temporal Entity-Relationship Models a Survey. Technical report, TIMECENTER, January 1997.
- [Gut99] R. Gutman. Space-Filling Curves in Geospatial Applications. Dr. Dobbs Journal, July 1999.
- [Je98] C. S. Jensen and C. E. Dyreson [eds]. A Consensus Glossary of Temporal Database Concepts. In Temporal Databases: Research and Practice. (the book grow out of a Dagstuhl Seminar, June 23-27, 1997), number 1, pages 367-405. Springer, February 1998.
- [Jen99] C. S. Jensen. Temporal Database Management. August 1999. http://www.cs.auc.dk/c̄sj/Thesis/.
- [KS95] N. Kline and R.T. Snodgrass. Computing Temporal Aggregates. In Proceedings of the IEEE International Conferen
e on Database Engineering, 1995, Tapei, Taiwan, Mar
h 1995.
- [LKC99] J. Lee, D. Kim, and C. Chung. Multi-dimensional Selectivity Estimation Using Compressed Histogram Information. In A. Delis, C. Faloutsos, and S. Ghandeharizadeh, editors, SIGMOD 1999, Proceedings ACM SIGMOD International Conference on Management of Data, June 1-3, 1999, Philadephia, Pennsylvania, USA, pages 205-214. ACM Press, 1999.
- [LO99] D. Lorentz and D. Oertel. *Oracle8i SOL Reference, release 8.1.5.* Oracle Coorporation, February 1999.
- [LZ98] M. S. Lakshmi and S. Zhou. Selectivity Estimation in Extensible Databases A Neural Network Approach. In A. Gupta, O. Shmueli, and J. Widom, editors, VLDB'98, Proceedings of 24rd International Conferen
e on Very Large Data Bases, August 24-27, 1998, New York City, New York, USA, pages 623-627. Morgan Kaufmann, 1998.
- [MCS88] M. V. Mannino, P. Chu, and T. Sager. Statistical Profile Estimation in Database Systems. Com $puting \; Surveys, \; 20(3):191–221, \; 1988.$
- [ME00] J. Melton and A. Eisenberg. SQL Standardization: The Next Steps. SIGMOD Record, 29(1), Mar
h 2000.
- [Mel96] J. Melton. SQL/Temporal. ISO/IEC JTC1/SC 21/WG 3 DBL-MCI-0012, July 1996.
- [MLI99] B. Moon, I. F. V. López, and V. Immanuel. Scalable Algorithms for Large Temporal Aggregation. In Pro
eedings of the 15th International Conferen
e on Data Engineering, 23-26 Mar
h 1999, Sydney, Austrialia. IEEE Computer Society, 1999.
- [ND98] M. A. Nascimento and M. H. Dunham. Indexing Valid Time Databases Via B+-trees The MAP21 Approach. Technical report, TIMECENTER, March 1998.
- [PI97] Viswanath Poosala and Yannis E. Ioannidis. Selectivity estimation without the attribute value independence assumption. In Matthias Jarke, Michael J. Carey, Klaus R. Dittrich, Frederick H. Lochovsky, Pericles Loucopoulos, and Manfred A. Jeusfeld, editors, VLDB'97, Proceedings of 23rd International Conference on Very Large Data Bases, August 25-29, 1997, Athens, Greece, pages 486{495. Morgan Kaufmann, 1997.
- [PJ98] D. Pfoser and C. S. Jensen. Incremental Join of Time-Oriented Data. Technical report, TIME-CENTER, September 1998.
- $[RCG+99]$ D. Raphaely, M. Cyran, J. Gibb, V. Krishnamurthy, M. Krishnaprasad, J. Melnick, and R. Urbano R. Smith. Appli
ation Developer's Guide - Fundamentals. Ora
le Coorporation, release 8.1.5 edition, Feburay 1999.
- [RP92] J. F. Roddick and J. D. Patrick. Temporal Semantics in Information Systems A Survey. Information Systems, 17(3):249-267, October 1992.
- [RRM99] D. Raphaely, J. Rawles, and C. Murray. Oracle 8i Data Cartridge Developer's guide. Oracle Coorporation, release 2 (8.1.6) edition, De
ember 1999.
- [RS87] L. Rowe and M. Stonebraker. The postgres papers. Technical Report UCB/ERL M86/85, University of California, Berkeley, CA, June 1987.
- [Sam84] Hanan Samet. The quadtree and related hierarchical data structures. Computing Surveys,  $16(2):187{-}260, 1984.$
- [SKS97] A. Silberschatz, H. F. Korth, and S. Sudarsahn. Database System Concepts. McGraw-Hill, third edition, 1997.
- $|SN98|$ J. R. O. Silva and M. A. Nascimento. An Incremental Index for Bitemporal Databases. Technical report, TIMECENTER, November 1998.
- $[Sno95]$ R. T. Snodgrass. The TSQL2 Temporal Query Language. Number 0-7923-9614-6. Kluwer Academic Publishers, 1995.
- $[Sno00]$ R. Snodgrass. Developing Time-Oriented Applications in SQL. Morgan Kaufmann, 2000.
- $SS94$ R. T. Snodgrass and M. Soo. Supporting Multiple Calendars in TSQL2: An Overview. commentary, TSQL2 Design Committee, September 1994.
- $[TGJ99]$ K. Thrysøe, B. Gundersen, and T. Jørgensen. Optimizing Algorithms for Temporal Set Difference. May 1999.
- K. Thrysøe. Extending the Oracle8i ORDBMS for Temporal Data. PostScript available from  $[Thr00]$ http://www.cs.auc.dk/s̄uaq/extendingOracle.ps, January 2000.
- $[TJSS8]$ K. Torp, C. S. Jensen, and R. T. Snodgrass. Stratum Approaches to Temporal DBMS Implemenations. In Jianhua Shao Barry Eaglestone, Bipin C. Desai, editor, Proceedings of the 1998 International Database Engineering and Applications Symposium, Cardiff, Wales, U.K., July 8-10, 1998, pages 4-13. IEEE Computer Society, 1998.
- $[Wal92]$ R. M. Wald. Space, Time and Gravity: the Theory of the Big Bang and Black Holes. University of Chicago, 2nd edition, 1992.
- $[WJW98]$ Y. Wu, S. Jajodia, and X. S. Wang. Temporal Database Bibliography Update. In Temporal Databases: Research and Practice. (the book grow out of a Dagstuhl Seminar, June 23-27, 1997), pages 338-366. Springer, 1998.
- $[YC91]$ C. Yau and G. S. W. Chat. TempSQL - A Language Interface to a Temporal Relational Model. Information Sc. & Tech., pages 44-60, October 1991.
- $[YWY99]$ J. Yang, J. Widom, and H. C. Ying. TIP: A Temporal Extension to Informix. Available via http://www-db.stanford.edu/pub/papers/yyw-tipdemp.ps. Demonstration description., October 1999.